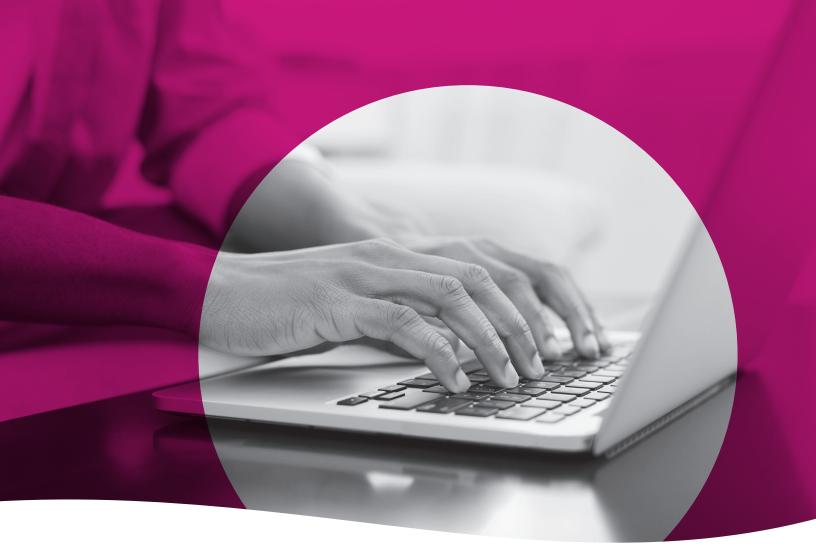

# **Health Passport**

Clinical Training Guide

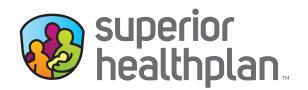

FosterCareTX.com

# **Table of Contents**

| Health Passport Overview | .1 |
|--------------------------|----|
| Provider Access          | .2 |
| Member Search            | 4  |
| Face Sheet               | .5 |
| Contacts                 | 6  |
| Allergies                | .7 |
| Assessments              | 10 |
| Growth Chart             | 13 |
| mmunizations             | 16 |
| _abs                     | 18 |
| Medication History       | 19 |
| Patient History          | 21 |
| ADT                      | 25 |
| Appointments             | 26 |
| Other Tools and Features | 28 |

# **Health Passport Overview**

Superior HealthPlan's Health Passport is a web-based, secure health information tool built using core clinical and claims information to deliver relevant health-care information when and where it is needed for the children in foster care who are enrolled in STAR Health.

**REMINDER:** The data in the Health Passport is not a member's complete medical record, but it does contain information on member demographics, including doctor visits for which claims have been submitted, allergies, lab test results, immunizations and filled medications. Health Passport features include, but are not limited to:

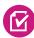

**Face Sheet** - Access an easy-to-read summary that includes member demographics, care gaps, Texas Health Steps, Dental, Texas CANS 2.0-Assesment (last visit dates), active allergies, active medications and more.

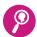

**Contacts** - Find a patient's PCP, Medical Consenter, Caregiver, Caseworker assigned, and Service Coordinator's contact information in one place.

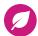

**Allergies** - View allergies that are available at the point-of-care. Once an allergy is charted, it is instantly checked for medication interactions.

Assessments - Upload and view documents including, but not limited to Texas Health Steps, Dental and Behavioral Health online. Documents that have submitted via fax or mail are also accessible online.

**Growth Chart** - View the weight, height, length, and head circumference that are available at the point of care to track growth of infants and children.

**Immunizations** - Access a comprehensive list of a member's immunizations collected from ImmTrac.

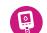

-<del>1</del>998

Labs - Access member's lab results in one location.

**Medical History** - A summary of medications filled is accessible. This includes name of the prescription, prescribing clinician, date filled and dosage. Indicators representing drug-drug, drug-allergy, and drug-food interactions appear when applicable as soon as new medications or allergies are added to the member record.

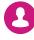

**Patient History** - Past visits with details that include the description of service, treating provider, diagnosis, and the service date.

0

**ADT Notifications Module** - Access Admit Discharge and Transfer (ADT) data.

Appointments - All users can review and add appointments for members.

### **Provider Access**

Providers can access the Health Passport secure web application by following the instructions below:

- Visit <u>superiorhealthplan.entrykeyid.com</u> using Google Chrome or Microsoft Edge.
- To log in, enter the User Name (Email) and Password you created during registration, then click
   Login. If you need to create an account, click the Create an Account button to register.
- Once you have logged in or created an account, you can access Health Passport by selecting the **Launch Health Passport** button from your account homepage.

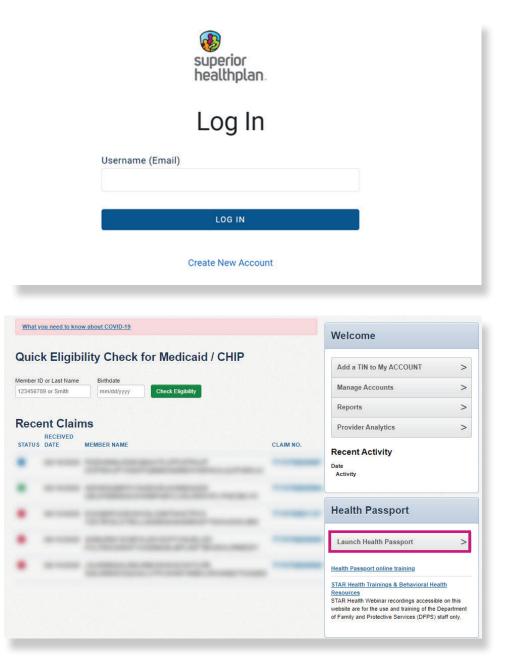

 The User Agreement and Disclaimer will appear. Once you have read the agreement, click I have read and agree to these terms to continue.

#### User Agreement for Persons Other than Health Care Providers

Authorized users who are not health care providers (such as Medical Consenters, authorized DFPS and HHSC employees, and designated residential provider staff) agree to treat all information contained within a Health Passport record as confidential.

#### Terms of the Agreement:

If you access, view, copy, download or otherwise use a Health Passport record, you agree:

- Not to share information from the Health Passport with anyone without a direct need to know the information for
  purposes of providing health care services, including behavioral health care services, to the Foster Child.
- To share only the minimum amount of information from the Health Passport as is necessary to aid in the
  provision of health care services, including behavioral health care services, to the Foster Child.
- To be responsible for maintaining the physical security and confidentiality of Health Passport information that you may view on a computer, print to paper, or copy or download to other formats. People who do not need the information should not have physical access to it. You must not leave the Health Passport site open on your computer screen when you walk away from your computer. Information on the Health Passport should be treated with the same concern for security and privacy as you give your financial papers or other private, personal information.
- To be responsible for complying with all applicable state and federal laws, including privacy laws, and to report
  any non-compliance that you may notice on the part of others within your organization. Passwords must not be
  shared. All users must create and manage their own accounts.
- To limit your access to Health Passport records to those Foster Children who are served by your organization or with whom you have a relationship for which Health Passport access is authorized. Not to share your password. If you are aware that a password has been shared, you are required to notify Superior HealthPlan Network within 24 hours so that a new password can be assigned.

Superior HealthPlan Network reserve the right to monitor all activity on the website.

By using the services provided by this website, you agree to the above terms. If you do not agree to be bound by this agreement, you are not authorized to enter this website and may not use any of the services available through this website.

#### Disclaimer

#### All Users

The information contained in this website (the "Information"), and provided by Centene Corporation and its affiliates (collectively referred to as the "Company"), is for general information purposes only and is used solely at the risk of the user. The Information is not intended as, and should not be used as, a substitute for the diagnosis, expertise, treatment, advice, and judgment of a physician, pharmacist or other healthcare professional (a health care professional should be consulted before taking or discontinuing a drug mentioned in the information presented or before relying on the information. The Information is not comprehensive and does not cover all uses, precautions, side effects, warnings, and interactions related to pharmaceuticals or treatments. The Information may not apply to any specific medical condition. Nor does the Information take into account personal circumstances; it should not be relied upon or construed to indicate that a use of a drug or treatment is safe, appropriate, or effective for a given individual. Nothing contained on this website should be construed or constitute medical advice or professional advice of any kind.

As long as a patient has active coverage in Superior HealthPlan's STAR Health Foster Care Program, the patient's information will remain available through the Health Passport. If a patient's enrollment in the program terminates, the patient's Health Passport record will be archived and will be unavailable for viewing.

The Information is provided by Company is "as is." Company makes no representations or warranties of any kind, express or implied, about the completeness, accuracy, reliability, suitability or availability with respect to the website or the information, products, services, or related graphics contained on the website for any purpose. Any reliance you place on such information is therefore strictly at your own risk. The Information is only applicable for use in the United States and its territories and to pharmaceuticals legally available in the United States and its territories. The Information has not been reviewed for compliance with federal or state pharmaceutical marketing, advertising, and disclosure statutes or regulations. The Information is subject to chance without notice.

Some Information contained herein is the intellectual property of Clinical Drug Information, LLC, protected by copyright and other intellectual property laws, and is provided under license from Clinical Drug Information, LLC. It may not be reproduced, distributed, or copied without Clinical Drug Information's express permission.

In no event will Company be liable for any loss or damage including without limitation, indirect or consequential loss or damage, or any loss or damage whatsoever arising from loss of data or profits arising out of, or in connection with, the use of this website.

Through this website You may be able to link to other websites which are not under the control of Company We have no control over the nature, content and availability of those sites. The inclusion of any links does not necessarily imply a recommendation or endorse the views expressed within them.

Every effort is made to keep the website up and running smoothly. However, Company takes no responsibility for, and will not be liable for, the website being temporarily unavailable due to technical issues beyond our control.

I have read and agree to these terms

To search a member, enter the first few letters of the first and last name and one of the three ID numbers (Medicaid ID, Social Security Number [SSN] or Texas Department of Family and Protective Services [DFPS] ID) and click **Go**.

| First Name* | Last Name* | Medicaid | d ID S | SN | DFPS ID |
|-------------|------------|----------|--------|----|---------|
|             |            |          | OR     | OR |         |
|             |            |          |        |    |         |
|             | _          |          |        |    |         |
| Go! Cle     | ear        |          |        |    |         |

- The search results will display the full name of the member and other demographic information.
- Click the member's name to access the member's health record.

|          |      | First Name* | Last Name* | Medicaid ID | SSN         |    | DFPS ID  |
|----------|------|-------------|------------|-------------|-------------|----|----------|
|          |      | hu          | du         |             | OR          | OR | 11111111 |
|          |      | Gol Clear   |            |             |             |    |          |
|          |      | Go! Clear   |            |             |             |    |          |
|          |      | Go! Clear   |            |             |             |    |          |
| ELIGIBLE | VAME | Go! Clear   | DOB        | GENDER      | MEDICAID ID |    | DFPS ID  |

### **Face Sheet**

The **Face Sheet** module provides a quick overview of the member's health record including common diagnoses and procedures, active medications, active allergies, care gaps and member demographics.

| Health Passpor     | LUCT DUCK                              |                   | CCDE      | Export     | Patients      | ≡ Mer       | mber Search     | A Print All          |
|--------------------|----------------------------------------|-------------------|-----------|------------|---------------|-------------|-----------------|----------------------|
| Face Sheet         |                                        |                   |           |            |               |             |                 | <mark>≜_Pri</mark> r |
| Contacts           | Age                                    | 12 Y              | Phone     |            |               |             | (123            | 3) 456-7890          |
|                    | DOB                                    | 01/25/2010        | DFPS ID   | )          |               |             | 888             | 88888                |
| Allergies          | Gender                                 | Female            | Medicai   | d ID       |               |             | 603             | 310506               |
| Assessments        | Marital Status                         | Single            | HP ID - f | for SUPE   | RIOR use      |             | 001             | 50096201             |
| Assessments        | Race/Ethnicity                         | White/Hispanic    | Authoria  | zed Leve   | l of Care     |             | 210             |                      |
| Growth Chart       | Primary Language                       | Spanish           | Forensi   | c Assess   | ment Indic    | ator        | N               |                      |
|                    | Primary Address                        | 1234 W DISNEY AVE | Transitio | oning Yo   | uth Progra    | m           | N               |                      |
| Immunizations      |                                        | ORLANDO, FL 32789 | IDD Mer   | mber       |               |             | Y               |                      |
| Labs               | STAR Health Effective Date of Coverage | 10/01/2019        | Member    | rs with S  | pecial Heat   | thcare Ne   | eds N           |                      |
| Medication History | Care Gaps                              |                   | Texas H   | lealth Ste | ps Last Vis   | sit Date    | Last Dental     | Visit Date           |
|                    | Nothing found to display.              |                   |           |            |               |             | 2/13/2014       |                      |
| Patient History    | Active Allergies                       |                   | 3-Day E   | xam Dat    | e*            |             | Last CANS       | Date                 |
| ADT                | Prazosin                               |                   |           |            |               |             | 12/7/2021       |                      |
|                    | Prazosin                               |                   | *Medical  | l exam m   | ust be comp   | leted withi | in 3 business o | days entering        |
| Appointments       | Prazosin                               |                   |           |            | late to be di | splayed.    |                 |                      |
| Authorizations     | Amoxicillin                            |                   |           | iagnoses   |               |             |                 |                      |
| Authorizations     | Amoxicillin                            |                   | 296.90    |            |               |             | IOOD DISORD     | ER                   |
|                    | traMADol                               |                   | 296.90    | 100000     | cified episod |             |                 |                      |
|                    | Amoxicillin                            |                   | 309.81    |            |               |             | DISORDER        |                      |
|                    | Testim                                 |                   | F31.63    |            |               |             | VERE W/O PS     | YCH                  |
|                    | Estratest                              |                   | K21.9     |            | WITHOUT       | ESOPHAG     | BITIS           |                      |
|                    | Welchol                                |                   |           | rocedure   | -             |             |                 |                      |
|                    | Welchol                                |                   |           |            |               |             | PER 15 MINS     |                      |
|                    | Abilify                                |                   |           | OFFICE/    | OUTPATIEN     | NT ESTAB    | LISHED MOD      | MDM 30-39            |

## Contacts

The **Contacts** module displays a member's medical and personal contacts.

| Health Passpor              | LUCT DUCK                 |                                                          |                               | CCD Export    | Patients      | Member Search | 🆨 Print All |
|-----------------------------|---------------------------|----------------------------------------------------------|-------------------------------|---------------|---------------|---------------|-------------|
| Face Sheet                  |                           |                                                          |                               |               |               |               | Prin        |
| Contacts                    | Name                      | Address                                                  | Phone                         | Туре          |               |               |             |
| Allergies                   | DISNEY, WALT              | 500 Town Sq<br>Orlando, FL 32789<br>Orange (County)      | Medical Consenter 1 (Primary) |               |               |               |             |
| Assessments<br>Growth Chart | DUCK, DAFNEY<br>Aunt      | 16 Cinderella Dr<br>Orlando, FL 32789<br>Orange (County) | (9) -                         | Medical Conse | enter 2 (Seco | ndary)        |             |
| Immunizations               | DUCK, DEWEY               | 111 Minnie Loop<br>Orlando, FL 32789<br>Orange (County)  | (9) -                         | Medical Conse | enter 3 (Prim | ary Backup)   |             |
| Labs<br>Medication History  | DUCK, LOUIE<br>DFPS Staff | 111 Castle Ln<br>Orlando, Fl 32789<br>Orange (County)    | (9) -                         | Medical Conse | enter 4 (Seco | ndary Backup) |             |
| Patient History             | DISNEY, WALT<br>Unrelated | 724 Disney Rd<br>Orlando, FL 32789<br>Orange (County)    | (9) -                         | Caregiver     |               |               |             |
| ADT                         | MOUSE, MINNIE             | 219 S Disney Ln<br>Orlando, FI 32789<br>Orange (County)  | (9) -                         | Caseworker    |               |               |             |
| Appointments                | DUCK, DONALD              |                                                          | (9) -                         | Service Coord | inator        |               |             |
| Authorizations              | DUCK, DAISY               |                                                          | (9) -                         | Service Manag | ger           |               |             |
|                             | DUCK, HUEY                |                                                          | (9) -                         | Discharge Pla | nner          |               |             |

**NOTE:** Caregivers are not necessarily considered Medical Consenters.

# Allergies

The **Allergies** module contains all allergies for a member entered by providers. Click the name of the **Substance** to view the allergy history.

- A prescribed medication is indicated by a 🔞 .
- The strikethroughs indicate:
  - **Resolved status** an allergy the member no longer experiences.
  - **Canceled status** an allergy that could be mistakenly entered.

| Face Sheet                                                                                                   |                                                                                                    |                                  |                           |                            |                            |                       |           |         |
|----------------------------------------------------------------------------------------------------|----------------------------------------------------------------------------------------------------|----------------------------------|---------------------------|----------------------------|----------------------------|-----------------------|-----------|---------|
| Contacts                                                                                                    |                                                                                                    | Allergy Profile Add Allergy      | K.                        |                            |                            |                       |           |         |
| Allergies                                                                                                    |                                                                                                    | O - Medication Interaction       |                           |                            |                            |                       |           | A Prin  |
| Assessments                                                                                                  |                                                                                                    | Substance                        |                           |                            |                            | Reaction              | Status †  | Туре    |
| Assessmenta                                                                                                  | ,                                                                                                    | Peanut Oil                       |                           |                            |                            | Convulsion            | Cancelled | Allergy |
| Growth Char                                                                                                  | t                                                                                                    | Peanut Oil                       |                           |                            |                            | Convulsion            | Cancelled | Allergy |
|                                                                                                    |                                                                                                    | Peanut-containing Drug Pr        | roducts                   |                            |                            | Confusion             | Cancelled | Allergy |
| Immunization                                                                                                 | IS                                                                                                    | <del>E995</del>                  |                           |                            |                            | Anaphylaxis           | Cancelled | Allergy |
| Labs                                                                                                    |                                                                                                    | Penicillin                       |                           |                            |                            | Muscle weakness       | Cancelled | Allergy |
|                                                                                                    |                                                                                                    | Pollen                           |                           |                            |                            | Anaphylaxis           | Cancelled | Allergy |
| Medication H                                                                                                 | istory                                                                                                    | Benztropine                      |                           |                            |                            | Muscle-weakness       | Gancelled | Allergy |
|                                                                                                    |                                                                                                    | Latex                            |                           |                            |                            | Edema of mouth        | Cancelled | Allergy |
| Patient Histo                                                                                                | ry                                                                                                    | Bike Rides1                      |                           |                            |                            | Headache              | Cancelled | Allergy |
| ADT                                                                                                    |                                                                                                    | Shellfish-derived Products       |                           |                            |                            | Difficulty swallowing | Cancelled | Allergy |
| AD I                                                                                                    |                                                                                                    | traZODone                        |                           |                            |                            | Confusion             | Cancelled | Allergy |
| Appointment                                                                                                  | s                                                                                                    | Shell Fish                       |                           |                            |                            | Asthma                | Cancelled | Allergy |
|                                                                                                    |                                                                                                    | Prazosin                         |                           |                            |                            | Seizure               | Cancelled | Allergy |
| Authorization                                                                                                | ns 💽                                                                                                    | Prazosin                         |                           |                            |                            | Abdominal Pain        | Cancelled | Allergy |
|                                                                                                    | G                                                                                                    | Prazosin                         |                           |                            |                            | Seizure               | Cancelled | Allergy |
|                                                                                                    | 6                                                                                                    | Prazosin                         |                           |                            |                            | Confusion             | Active    | Allergy |
|                                                                                                    | G                                                                                                    |                                  |                           |                            |                            | Anaphylaxis           | Active    | Allergy |
|                                                                                                    | G                                                                                                    |                                  |                           |                            |                            | Seizure               | Cancelled |         |
|                                                                                                    |                                                                                                    |                                  |                           |                            |                            |                       | Cancelled | Alleray |
| ce Sheet                                                                                                    | Allergy Profile                                                                                                    | View / Modify Allergy Add Allerg | nx                        |                            |                            | -                     |           |         |
| entacts<br>lergies                                                                                           | Prazosin                                                                                                    |                                  |                           |                            |                            |                       |           |         |
|                                                                                                    | Prazosin<br>Type                                                                                                    |                                  |                           |                            |                            |                       |           |         |
| lergies<br>sessments                                                                                         | Type<br>Allergy                                                                                                    | ~                                |                           |                            |                            |                       |           |         |
| lergies<br>sessments<br>rowth Chart                                                                          | Type<br>Allergy<br>First Occurrence D                                                                                                    | ><br>Date (MM/DD/YYYY)           |                           |                            |                            |                       |           |         |
| lergies<br>sessments                                                                                         | Type<br>Allergy<br>First Occurrence D<br>MM/DD/YYYY                                                                                                    | Cate (MM/DD/YYYY)                |                           |                            |                            |                       |           |         |
| lergies<br>sessments<br>rowth Chart                                                                          | Type<br>Allergy<br>First Occurrence D                                                                                                    | ><br>America (MMWDD/YYYY)        |                           |                            |                            |                       |           |         |
| lergies<br>isessments<br>owth Chart<br>munizations                                                           | Type<br>Allergy<br>First Occurrence D<br>MM/DD/YYYY<br>Reaction                                                                                                    | ب<br>(۲۷۷۷۲/DDWM) عند<br>ب       |                           |                            |                            |                       |           |         |
| ergies<br>assessments<br>owth Chart<br>munizations<br>bs<br>clication History                                | Type<br>Allergy<br>First Occurrence D<br>MM/DD/YYYY<br>Reaction<br>Selzure                                                                                         | ب<br>(۲۷۷۷۲/DDWM) عند<br>ب       |                           |                            |                            |                       |           |         |
| lergies<br>usessments<br>owth Chart<br>munizations<br>bs                                                     | Type<br>Allergy<br>First Occurrence IC<br>MM/DD/YYYY<br>Reaction<br>Seizure<br>Status<br>Cancelled<br>Modity Cancel                                                | ~                                |                           |                            |                            |                       |           |         |
| ergies<br>esessments<br>owth Chart<br>munizations<br>bs<br>edication History<br>ttient History<br>DT         | Type<br>Allergy<br>First Occurrence [<br>MM/DD/YYYY<br>Reaction<br>Seizure<br>Status<br>Cancelled<br>Modty Cance<br>Allergy History                                | ~<br>~                           | REACTION                  | RECORDED BY                | RECORDED DATE              |                       |           |         |
| ergies<br>esessments<br>owth Chart<br>munizations<br>bs<br>dication History<br>tient History<br>oppointments | Type<br>Allergy<br>First Occurrence [<br>MM/DD/YYYY<br>Reaction<br>Seizure<br>Status<br>Cancelled<br>Modty Cancelled<br>Allergy History                            | ~                                | REACTION                  | RECORDED BY<br>John, Smith | RECORDED DATE<br>02/11/022 |                       |           |         |
| ergies<br>esessments<br>owth Chart<br>munizations<br>bs<br>edication History<br>ttient History<br>DT         | Type<br>Allergy<br>First Occurrence I<br>MM/DD/YYYY<br>Reaction<br>Seizure<br>Status<br>Cancelled<br>Modity<br>Cancelled<br>Cancelled<br>Cancelled                 | ~<br>~                           | Seizure<br>Abdominal Pain | John, Smith<br>John, Smith | 02/21/2022<br>02/21/2022   |                       |           |         |
| ergies<br>esessments<br>owth Chart<br>munizations<br>bs<br>dication History<br>tient History<br>oppointments | Type<br>Allergy<br>First Occurrence (<br>MM//DD/YYYY<br>Reaction<br>Seture<br>Status<br>Cancelled<br>Modity<br>Cancelled<br>Allergy History<br>Status<br>Cancelled | ~<br>~                           | Seizure                   | John, Smith                | 02/21/2022                 |                       |           |         |

# Allergies

Providers have the ability to modify allergies.

- Click Modify.
- Modify allergy name, type, occurrence date, reaction, status or comments.
- Click **Update** to save changes.

|                    | ort: LUCY [                                                                                                    | ouc                                                                                                    | ĸ                                                                       |                     |                  | CCDE                                                                                                    | xport F                 | Patients    | $\equiv$ Member Search | 🖨 Print All |
|--------------------|----------------------------------------------------------------------------------------------------|----------------------------------------------------------------------------------------------------|-------------------------------------------------------------------------|---------------------|------------------|----------------------------------------------------------------------------------------------------|-------------------------|-------------|------------------------|-------------|
| Face Sheet         |                                                                                                    |                                                                                                    |                                                                         |                     |                  |                                                                                                    |                         |             |                        |             |
| Contacts           | Allergy Profile                                                                                                    | Vi                                                                                                    | ew / Modify Allergy                                                     | Add Allergy         |                  |                                                                                                    |                         |             |                        |             |
|                    | Allergy                                                                                                    |                                                                                                    |                                                                         |                     |                  |                                                                                                    |                         |             |                        |             |
| Allergies          | Prazosin                                                                                                    |                                                                                                    |                                                                         |                     |                  |                                                                                                    |                         |             |                        |             |
| Assessments        | Туре                                                                                                    |                                                                                                    |                                                                         |                     |                  |                                                                                                    |                         |             |                        |             |
|                    | Allergy                                                                                                    |                                                                                                    | ~                                                                       |                     |                  |                                                                                                    |                         |             |                        |             |
| Growth Chart       | First Occurrence                                                                                                    | e Date (                                                                                                    | MM/DD/YYYY)                                                             |                     |                  |                                                                                                    |                         |             |                        |             |
| Immunizations      | MM/DD/YYYY                                                                                                    |                                                                                                    |                                                                         |                     |                  |                                                                                                    |                         |             |                        |             |
| Laba               | Reaction                                                                                                    |                                                                                                    |                                                                         |                     |                  |                                                                                                    |                         |             |                        |             |
| Labs               | Seizure                                                                                                    |                                                                                                    | ~                                                                       |                     |                  |                                                                                                    |                         |             |                        |             |
| Medication History | Status                                                                                                    |                                                                                                    |                                                                         |                     |                  |                                                                                                    |                         |             |                        |             |
| Patient History    | Cancelled                                                                                                    |                                                                                                    | ~                                                                       |                     |                  |                                                                                                    |                         |             |                        |             |
| Patient history    | Update C                                                                                                    | ancel                                                                                                    |                                                                         |                     |                  |                                                                                                    |                         |             |                        |             |
| ADT                |                                                                                                    |                                                                                                    |                                                                         |                     |                  |                                                                                                    |                         |             |                        |             |
| Appointments       |                                                                                                    |                                                                                                    |                                                                         |                     |                  |                                                                                                    |                         |             |                        |             |
| nppontanonto       |                                                                                                    |                                                                                                    |                                                                         |                     |                  |                                                                                                    |                         |             |                        |             |
|                    |                                                                                                    |                                                                                                    |                                                                         |                     |                  |                                                                                                    |                         |             |                        |             |
| Authorizations     | Health Passnort                                                                                                    |                                                                                                    | DUCK                                                                    |                     | (                |                                                                                                    |                         |             |                        |             |
|                    | Health Passport:                                                                                                    | LUCY                                                                                                    | DUCK                                                                    |                     | CCD Export F     | atients 🗮 M                                                                                                    | ember Search            | 🖨 Print All | <b></b>                |             |
|                    | Face Sheet                                                                                                    | LUCY                                                                                                    |                                                                         | Add Allergy         | CCD Export F     | atients 📃 M                                                                                                    | ember Search            | e Print All | -                      |             |
|                    | Face Sheet Contacts Allegnies                                                                                                    | <u>Allergy Profi</u><br>ergy                                                                                                    |                                                                         | Add Allergy         | CCD Export F     | atients 📃 🖿 M                                                                                                    | ember Search            | APrint All  | -                      |             |
|                    | Face Sheet Contacts Allegnies                                                                                                    | Allergy Profi<br>ergy<br>razosin                                                                                                    |                                                                         | Add Allergy         | CCD Export F     | atients 📃 M                                                                                                    | ember Search            | n Print All |                        |             |
|                    | Face Sheet Contacts Allergies Assessments Y Growth Chart                                                                                                    | Allergy Profi<br>ergy<br>razosin<br>pe<br>Jlergy                                                                                                    | ie View / Modify Allergy /                                              | Add Allergy         | CCD Export F     | atients 📃 M                                                                                                    | ember Search            | APrint All  |                        |             |
|                    | Face Sheet Contacts Allergies Assessments Ty Growth Chart Fil                                                                                                    | Allergy Profi<br>ergy<br>razosin<br>pe<br>Jlergy                                                                                                    | ie View / Modify Allergy /                                              | Add Allergy         | CCD Export F     | atients 📃 M                                                                                                    | ember Search            | All         |                        |             |
|                    | Face Sheet Contacts Allergies Assessments Ty Growth Chart Immunizations Ref                                                                                                    | Allergy Profi<br>ergy<br>razosin<br>pe<br>Jlergy<br>st Occurrent                                                                                                    | ie View / Modify Allergy /                                              | Add Allergy         | CCD Export F     | atients 📃 M                                                                                                    | ember Search            | Print All   |                        |             |
|                    | Face Sheet Contacts Allergies Assessments Growth Chart Immunizations Labs Medication History St                                                                                                    | Allergy Profi<br>ergy<br>razosin<br>pe<br>dlergy<br>st Occurrenc<br>IM/DD/YYY<br>action<br>seizure<br>atus                                                                                                    | ie View / Modify Allergy /<br>w<br>se Date (MM/DD/YYYY)<br>Y<br>v       | Add Allergy         | CCD Export F     | atients 📃 M                                                                                                    | ember Search            | Print All   |                        |             |
|                    | Face Sheet Contacts Allergies Assessments Growth Chart Immunizations Labs Medication History Patient History                                                                                                    | Allergy Profi<br>ergy<br>razosin<br>pe<br>st Occurrend<br>M/DD/YYY<br>action<br>keizure<br>tus<br>cancelled                                                                                                    | ie View / Modify Allergy /<br>ce Date (MM/DD/YYYY)<br>Y<br>~            | Add Allergy         | CCD Export F     | atients 📃 M                                                                                                    | ember Search            | Print All   |                        |             |
|                    | Face Sheet Contacts Allergies Assessments Growth Chart Immunizations Labs Medication History Patient History ADT                                                                                                    | Allergy Profi<br>ergy<br>razosin<br>pe<br>dilergy<br>st Occurrent<br>M/DD/YYY<br>action<br>action<br>teizure<br>atus<br>Cancelled                                                                                                    | ie View / Modify Allergy /<br>ce Date (MM/DD/YYYY)<br>Y<br>w<br>ancel   | Add Allergy         | CCD Export F     | atients 📃 M                                                                                                    | ember Search            | Print All   |                        |             |
|                    | Face Sheet Contacts Allergies Assessments Growth Chart Immunizations Labs Medication History ADT Appointments S                                                                                                    | Allergy Profil<br>ergy<br>razosin<br>pe<br>lilergy<br>st Occurrent<br>MVDD/YYY<br>action<br>icizure<br>atus<br>cancelled<br>Modity<br>C<br>lergy Hist<br>TATUS                                                                                                    | ie View / Modify Allergy /<br>ce Date (MM/DD/YYYY)<br>Y<br>w<br>ancel   | REACTION            | RECOR            | DED BY                                                                                                    | RECORDED                |             |                        |             |
|                    | Face Sheet Contacts Allergies Allergies Assessments Ty Growth Chart Immunizations Labs Medication History Patient History ADT Appointments Contacts Contacts | Allergy Profi<br>ergy<br>razosin<br>pe<br>st Occurrend<br>st Occurrend<br>st Occurrend<br>ist Occurrend<br>st Occurrend<br>st Occurrend | ie View / Modify Allergy /<br>ce Date (MM/DD/YYYY)<br>Y<br>arcel<br>ory |                     | RECOR<br>John, S | DED BY                                                                                                    |                         |             |                        |             |
|                    | Face Sheet Contacts Allergies Assessments Growth Chart Immunizations Labs Medication History ADT Appointments Authorizations Contacts Contacts Cont | Allergy Profil<br>ergy<br>razosin<br>pe<br>st Occurrend<br>MVDD/YYY<br>action<br>action<br>action<br>action<br>clarcelled<br>Modify<br>C<br>lergy Hist<br>TATUS<br>ancelled                                                                                                    | ie View / Modify Allergy /<br>ce Date (MM/DD/YYYY)<br>Y<br>arcel<br>ory | REACTION<br>Seizure | RECOR<br>John, S | DED BY<br>http://www.math.org/commons/second/second/s | RECORDED 0<br>02/1/2022 |             |                        |             |

# Allergies

Providers have the ability to add an allergy.

- Search for an allergen and click **Go**. If not found, use the **Add Free Text Allergen** box.
- Select allergy name, type, occurrence date, reaction and status, and include comments, as applicable.
- Click Add to save changes.

| Health Passpor     | t: LUCY DUCK                |                                             | CCD Export | Patients        | Member Search              | 🆨 Print All |
|--------------------|-----------------------------|---------------------------------------------|------------|-----------------|----------------------------|-------------|
| Face Sheet         | Allergy Profile Add Allergy |                                             |            |                 |                            |             |
| Contacts           |                             |                                             |            |                 |                            |             |
| Allergies          | Search Allergen to Add:     | Go                                          |            |                 |                            |             |
| Assessments        |                             |                                             |            |                 |                            |             |
| Growth Chart       |                             |                                             |            |                 |                            |             |
| Immunizations      |                             |                                             |            |                 |                            |             |
| Labs               |                             |                                             |            |                 |                            |             |
| Medication History | Health Passn                | crt: LUCY DUCK                              |            |                 | nts 📃 Member Search 🖨 Prij |             |
| Patient History    | Face Sheet                  |                                             | CC         | D Export Patier | its 📃 Member Search 🖨 Pri  |             |
| Appointments       | Contacts                    | Allergy Profile Add Allergy                 |            |                 |                            | _           |
|                    | Allergies                   | Allergy                                     |            |                 |                            |             |
|                    | Assessments                 | Туре                                        |            |                 |                            |             |
|                    | Growth Chart                | Allergy  First Occurrence Date (MM/DD/YYYY) |            |                 |                            |             |
|                    | Immunizations               | MM/DD/YYYY                                  |            |                 |                            |             |
|                    | Labs                        | Reaction<br>Seizure                         |            |                 |                            |             |
|                    | Medication History          | Status                                      |            |                 |                            |             |
|                    | Patient History             | Cancelled                                   |            |                 |                            |             |
|                    | ADT                         | Add Cancel                                  |            |                 |                            |             |
|                    | Appointments                |                                             |            |                 |                            |             |
|                    | Authorizations              |                                             |            |                 |                            |             |

#### Assessments

The **Assessments** module allows providers to upload and view documents including, but not limited to Texas Health Steps, Dental and Behavioral Health online. Documents that are critical to member care may also be mailed or faxed to display within Health Passport.

- Click on the form name to open the document.
- Expand or collapse all forms by clicking the **Expand All** and **Collapse All** buttons.

| Health Passpo            | rt: LUCY DUCK                         |                           | cc         | D Export                                           | Patients                                                                                                    | E Member Searc                                           | ch 🚔 Print All                                      |
|--------------------------|---------------------------------------|---------------------------|------------|----------------------------------------------------|----------------------------------------------------------------------------------------------------|----------------------------------------------------------|-----------------------------------------------------|
| Face Sheet               |                                       |                           |            |                                                    |                                                                                                    |                                                          |                                                     |
| Contacts                 | View Forms Submit Form                | ns Upload                 |            |                                                    |                                                                                                    |                                                          |                                                     |
| Allergies                | Last:                                 | From Date:                | To Date:   |                                                    |                                                                                                    |                                                          |                                                     |
| 10.00 <sup>.0</sup> .000 | 10 years                              | ✓ ○ 10/27/2021            | 10/27/20   | 22                                                 | Go                                                                                                    |                                                          |                                                     |
| Assessments              |                                       |                           |            |                                                    |                                                                                                    |                                                          |                                                     |
| Growth Chart             | Previous Assessments                  |                           |            |                                                    |                                                                                                    |                                                          |                                                     |
| mmunizations             |                                       |                           |            |                                                    |                                                                                                    |                                                          |                                                     |
| Labs                     | + Expand All - Co<br>Behavioral (282) | lapse All                 |            |                                                    |                                                                                                    |                                                          |                                                     |
| Medication History       | -                                     | esults (Supplemental Info | rmation)   | (1)                                                |                                                                                                    |                                                          |                                                     |
| Patient History          | Texas Health Step                     | os ( <u>47)</u>           |            |                                                    |                                                                                                    |                                                          |                                                     |
| ADT                      | Superior Member                       | Services Plan (2)         |            |                                                    |                                                                                                    |                                                          |                                                     |
| Appointments             | Ohild Adalassant                      | No. 1 01                  |            |                                                    | TEXAS CHILD AN                                                                                                    | ID ADOLESCENT NEEDS AND STREN                            | STHS (CANS) 2.0                                     |
|                          | Child Adolescent                      | Needs and Strengths (2)   |            | CLIENT INFORM<br>Child's Name (F<br>Lucy           | MATION<br>nt) (Middle)                                                                                                   |                                                          | te of Assessment: 04/30/2019<br>6 Age<br>25/1998 21 |
| Authorizations           | Assessment Name                       |                           |            | Case ID<br>NA                                      | Medicaid ID<br>603310506                                                                                                 | Person ID Pro<br>SSSSSSSS 17                             | vider ID<br>20292790                                |
|                          |                                       |                           | _          | 0 - Canterpiece str<br>Rem<br>Lamity               | ength 1 + Oseful strength                                                                                                | 2 = identified strength NA 0                             | 3 - Not yet identified as a strength<br>1 2 3       |
|                          | CANS Scoring Sheet                    |                           |            | interpersonal Sk                                   | ils ::                                                                                                    | 8                                                        | 000                                                 |
|                          | CANS Scoring Sheet                    |                           |            | Optimism<br>Educational                            | (Age 3+)                                                                                                    |                                                          | 000                                                 |
|                          |                                       |                           |            | Vocational                                         | (Age 3+)                                                                                                    |                                                          | 0.08                                                |
|                          | COVID 10 Vaccin                       | e (Supplemental Informa   | tion) (16) | Talents/Interest<br>Spinbual/Religio               | s (Age 3+)<br>us (Age 3+)                                                                                                |                                                          | 000                                                 |
|                          | COVID-19 Vaccin                       | e (Supplemental Informa   |            | Community Invo                                     | ivement (Age 3+)                                                                                                    | 08                                                       | 000                                                 |
|                          |                                       |                           |            | Natural Support                                    | 6                                                                                                    |                                                          | 000                                                 |
|                          |                                       |                           |            | Relationship Per                                   | manence<br>ont with Care (Age 3+)                                                                                        |                                                          | 000                                                 |
|                          |                                       |                           |            | Coping & Surviv                                    |                                                                                                    |                                                          | 000                                                 |
|                          |                                       |                           |            | Resilience                                         | (Age 3+)                                                                                                    | 00                                                       | 800                                                 |
|                          |                                       |                           |            | SUICIDE REK: C                                     | SSRS SCREENER (Ages 4 to 17)                                                                                             |                                                          |                                                     |
|                          |                                       |                           |            | Ask questions SI                                   | 11 and SR2. If the answer or SR2 is Vi                                                                                   | IS then ask questions SR3-SR6. If the answer to SR2 is N | 0, skip and go directly to question SR6.            |
|                          |                                       |                           |            | N/A Ages 01                                        | 0 ]                                                                                                    |                                                          | IS YES<br>time Past<br>tory Month                   |
|                          |                                       |                           |            | SRL Wah to be                                      |                                                                                                    |                                                          | tory Month                                          |
|                          |                                       |                           |            | SR2. Non-Specif                                    | to were dead or wished you could go to of<br>ic Active Solicidal Thoughts<br>had any thoughts of Alling stranget? If any |                                                          |                                                     |
|                          |                                       |                           |            |                                                    | and any thoughts of killing yourself? (if and<br>aughts with Method (without specific)                                   | dan or intent to arti                                    | 0                                                   |
|                          |                                       |                           |            | Have you thought                                   | about how you might do this?                                                                                             | 0                                                        |                                                     |
|                          |                                       |                           |            | SR4. Suicidal Int<br>Have you had then             | ent without Plan<br>a thoughts and had some intention of active                                                          |                                                          |                                                     |
|                          |                                       |                           |            | SRS. Swicidal Int<br>Nave you started to<br>start? | ent with Plan<br>a work out or worked out the details of ho                                                              | w to kill yoursel?? Do you intend to carry out this      | 0 0                                                 |
|                          |                                       |                           |            |                                                    |                                                                                                    |                                                          |                                                     |

NOTE: If you choose to fax or mail these documents, please submit using the information listed below:

SR6. Suicidal Behaviors

Fax: 1-866-274-5952 Mail: Superior HealthPlan P.O. Box 3003 Farmington, MO 63640-3803

#### Assessments

To complete and submit forms, click on the **Submit Forms** tab.

- Open a form by selecting the Form Title.
- Fill in all relevant information.
- Click the **Submit** button.
- Click **Click here for PDF versions** to be directed to the Health Passport Forms section of the Foster Care Texas website, where a blank form can be printed.

| Health I                 | Passport: LU                                                                                                    | CY DUCK                       |                           |                              |                                     | CCD Export                                   | Patients                     | E Member Search                                                                                                    | 🖨 Print All               |
|--------------------------|----------------------------------------------------------------------------------------------------|-------------------------------|---------------------------|------------------------------|-------------------------------------|----------------------------------------------|------------------------------|----------------------------------------------------------------------------------------------------|---------------------------|
| Face Sheet               |                                                                                                    |                               |                           |                              |                                     |                                              |                              |                                                                                                    |                           |
| Contacts                 | View F                                                                                                    | Forms Submit Fo               | rms Upload                |                              |                                     |                                              |                              |                                                                                                    |                           |
| Allergies                |                                                                                                    |                               |                           | k here for Pl                | )F versions                         |                                              |                              |                                                                                                    |                           |
| Assessmer                | Concerns of the second second s | avioral Health                | <u>(4)</u>                |                              |                                     |                                              |                              |                                                                                                    |                           |
|                          |                                                                                                    | orm Title                     |                           | Description                  | i.                                  |                                              |                              |                                                                                                    |                           |
| Growth Cha               | 2                                                                                                    | ATS Trauma Assess             |                           |                              |                                     |                                              |                              | and monitor diagnosis an                                                                                              |                           |
| Immunizati               | V. C. C. C. C. C. C. C. C. C. C. C. C. C.                                                                                                    | nd Adolescents                |                           | STARHealth                   | Foster Care pa                      | atients first visit. T                       | his form can                 | providers complete this for<br>be completed online and<br>aste inside the online form                                 | printed for               |
| Labs                     |                                                                                                    |                               |                           | populate it v                | vith data you air                   |                                              | ble where ap                 | plicable. Your participation                                                                                          |                           |
| Medication               | History                                                                                                    | nitial Behavioral Healt       |                           |                              |                                     |                                              |                              | and monitor diagnosis an<br>providers complete this for                                                               |                           |
| Patient Hist             | tory                                                                                                    |                               |                           | your records                 | s or can be mail                    | faxed in. You ma                             | y copy and p                 | be completed online and<br>aste inside the online form                                                                | n to                      |
| ADT                      |                                                                                                    |                               |                           |                              |                                     | eady have availat<br>rance of optimal c      |                              | plicable. Your participation<br>patients.                                                                             | n and efforts             |
| Appointme<br>Authorizati | nts                                                                                                    | <u>Aonthly Bel avioral He</u> |                           | It is a contra<br>for STARHe | ctual requireme<br>alth Foster Care | ent that all particip<br>e patients. This fo | ating IMHS p<br>rm can be co | and monitor diagnosis an<br>providers complete this for<br>propleted online and printe<br>inside the online form to p | rm monthly<br>ed for your |
| Health Passpo            | rt: LUCY DUCK                                                                                                    | CCD Expo                      | t Patients  Member Search | h 🖨 Print All                | IS                                  | Behavio                                      | al health status             |                                                                                                    |                           |
| Face Sheet               | View Forms Submit Forms                                                                                                    |                               |                           |                              | bli                                 |                                              | Strengths                    |                                                                                                    |                           |
| Allergies                | Initial Behavioral Healt<br>Provider Information                                                                                                    | h Assessment                  |                           | ra<br>tr                     |                                     | Pres                                         | enting problems              |                                                                                                    |                           |
| Assessments              | TINK                                                                                                    |                               |                           | 2                            |                                     | Treatr                                       | nent plan/Goals              |                                                                                                    |                           |
| Growth Chart             | NPI ID or Medicaid ID                                                                                                    |                               |                           | N<br>2                       | 11<br>16                            | Treatment modalitie                          | s                            | 16                                                                                                    |                           |
| Immunizations            | Provider name                                                                                                    |                               |                           |                              |                                     | In                                           | dividual therapy             |                                                                                                    |                           |
| Medication History       | Provider phone number                                                                                                    |                               |                           |                              |                                     | Individual therapy type                      | and frequency                |                                                                                                    |                           |
| Patient History          | Provider fax number                                                                                                    |                               |                           |                              |                                     |                                              | Family therapy               |                                                                                                    |                           |
| Appointments             | Service Date                                                                                                    | mm/dd/yyyy                    |                           |                              |                                     | Family therapy type                          | e and frequency              |                                                                                                    |                           |
|                          | Member Information<br>DFPS ID or Medicaid                                                                                                    |                               |                           |                              |                                     |                                              | Group therapy                |                                                                                                    |                           |
|                          | Date of Birth                                                                                                    | mm/dd/yyyy                    |                           |                              |                                     | Group therapy type                           |                              |                                                                                                    |                           |
|                          | Behavioral Health-General                                                                                                    |                               |                           |                              |                                     |                                              | ditation therapy             |                                                                                                    |                           |
|                          | Name of placement and/or Residential Facility                                                                                                    |                               |                           |                              |                                     | Rehabilitation therapy type                  |                              |                                                                                                    |                           |
|                          | Placement date                                                                                                    |                               |                           |                              |                                     |                                              | in management                |                                                                                                    |                           |
|                          | Diagnosis<br>Axis I                                                                                                    |                               |                           |                              |                                     | Medication management type                   |                              |                                                                                                    |                           |
|                          |                                                                                                    |                               |                           |                              |                                     |                                              | Other therapy                |                                                                                                    |                           |
|                          | Axis II                                                                                                    |                               |                           |                              |                                     | Other therapy typ                            |                              |                                                                                                    |                           |
|                          | Axis III                                                                                                    |                               |                           |                              |                                     |                                              | Referrals given              |                                                                                                    |                           |
|                          | Axis IV                                                                                                    |                               |                           |                              |                                     |                                              | Submit Cancel                |                                                                                                    |                           |
|                          | Axis V: Current GAF                                                                                                    |                               |                           |                              |                                     |                                              |                              |                                                                                                    |                           |

#### Assessments

To upload an assessment:

- Click the **Upload** tab.
- Select an available **Document Type** and choose from the following options:
  - Family Strengths and Needs Assessment (FSNA)
  - COVID-19 Vaccination Card
  - Trauma Screening Questionnaire TSQ
  - Initial Behavioral Health Assessment
  - Monthly Behavioral Health Assessment

Please note: The documents listed are the only documents that can be uploaded at this time.

- Select **Choose File** and **Submit** to upload your document.
- You will get a pop up to **Confirm Upload**.
- Once you confirm the upload you will see **Success! File uploaded**.

| Health Passpo      | rt: LUCY E | DUCK          |                 |                  | CCD Export                 | Patients   | E Member Search                                | 🖨 Print All |
|--------------------|------------|---------------|-----------------|------------------|----------------------------|------------|------------------------------------------------|-------------|
| Face Sheet         |            | _             | _               |                  |                            |            |                                                |             |
| Contacts           | View Forms | Submit Forms  | Jpload          |                  |                            |            |                                                |             |
| Allergies          | 1.         | Document Type | Family Strength | ns and Needs Ass | es 🗸                       |            |                                                |             |
| Assessments        | 2.         | Upload File:  | Choose File     | No file chosen   |                            |            |                                                |             |
| Growth Chart       | з.         |               | Submit          |                  |                            |            |                                                |             |
| Immunizations      |            |               |                 | T                |                            | Conf       | irm Upload                                     | ×           |
| Labs               |            |               |                 |                  |                            | com        | inin optoue                                    |             |
| Medication History |            |               |                 |                  | You selected<br>Assessment |            | engths and Needs                               |             |
| Patient History    |            |               |                 |                  | You selected               | Test.docx. |                                                |             |
|                    |            |               |                 |                  |                            |            | upload this document<br>screen to upload a nev |             |
|                    |            |               |                 |                  |                            | co         | NFIRM UPLOAD                                   |             |
|                    |            |               |                 |                  |                            |            | CANCEL                                         |             |
|                    |            |               |                 |                  |                            |            |                                                |             |

### **Growth Chart**

The **Growth Chart** module contains height, weight, length and head circumference entered by providers. This module also calculates a member's Body Mass Index (BMI), when applicable.

- Click a **Date** to view details for that date. Click on **View as Chart** to view, print and download plotted growth charts. An asterisk (\*) indicates there is a comment associated with the entry.
- Modify a chart by clicking the box **Select to Cancel**, select a reason to cancel from the dropdown menu and then click **Cancel**. A strikethrough will appear on cancelled, duplicative or incorrectly charted entries.

| Health Passport:   | LUCY                                         | DUC        | к                                    |             |                       | CCD Expo                | rt Patients            | ≡ Mer    | mber Search                      | 🖨 Print   | All       |
|--------------------|----------------------------------------------|------------|--------------------------------------|-------------|-----------------------|-------------------------|------------------------|----------|----------------------------------|-----------|-----------|
| Face Sheet         |                                              |            |                                      |             |                       |                         |                        |          |                                  |           |           |
| Contacts           | Growth Cha                                   | ds A       | dd Growth Chart                      |             |                       |                         |                        |          |                                  |           |           |
| Allergies          | Last:                                        |            |                                      | From        | Date:                 | To Date:                |                        |          |                                  |           |           |
| Assessments        | 10 1                                         | ears       | ~                                    | 0 10/1      | 7/2021                | 10/17/2022              | Go                     |          |                                  |           |           |
| Growth Chart       | Frowth Dat                                   | ta and     | Percentiles (PCTL)                   |             |                       |                         |                        |          | ∠ View as                        | Chart 🌲   | Print     |
| Immunizations *    | - Comment a                                  | ssociated  | d with Growth Chart                  |             |                       |                         |                        |          |                                  |           |           |
| Labs               | Percentile I                                 | not availa | ble                                  |             |                       |                         |                        |          |                                  |           |           |
|                    | Date †                                       | Age        | Weight<br>Ibs oz / kg Ibs oz   kg    | PCTL        | Height<br>in / cm in  | cm   PCTL               | Weight / Heigh<br>PCTL |          | d Circumferen<br>cm in   cm   PC |           | BMI       |
| Medication History | 10/05/2022                                   | 42.69      | 26-cs-3-cz+11.9-kg+0-%               |             |                       | 3 cm + 0 % *            | 46-73-46               | 2000     | in   40.1 cm   🔞                 |           | 6.3       |
| Patient History    | 10/05/2022                                   | 42.69      | 26-24-3-22+11.9-kg+0-%               | .8          | 33.6-6-+85            | 3 cm   0 % *            | 16.73-%                | 45.8     | ia   40.1 cm   🔞                 | - 4       | 6.3       |
|                    | 10/04/2022                                   | 42.69      | 26-04-3-02+11-9-kg+0-%               | 4           | 33.6-in   85          | 85.3 cm   0 % * 46.75 % |                        | 45.8     | ha+40.1-an+@                     | 4         | 6.3       |
| ADT                | 10/04/2022                                   | 12.69      | 26-2a-3-az   11.9 kg   0 %           | 3           | 33.6 in   85.3 cm   0 |                         | 18.75.%                | 45.8     | hin   40.1 cm   🔞                | + +       | 6.3       |
|                    | Health<br>Face Shee<br>Contacts<br>Allergies |            | Growth Charts VV<br>Details for 09/1 | ew / Modify | Growth Chart          | Add Growth Chart        | CCD Export             | Patients | E Member S                       | earch 🖨   | Print All |
|                    | Assessme                                     |            | Weight                               |             |                       |                         |                        |          |                                  | _         |           |
|                    |                                              |            | Result                               |             | corded By             | Commen                  | t                      |          |                                  | Select to | Cancel    |
|                    | Growth Ch                                    |            | 345 ibs 0 oz   156.5 kg              | Lna         | imeone, Tina          |                         |                        |          |                                  |           |           |
|                    | Labs                                         |            | 0-1-1                                |             |                       | ×                       |                        |          |                                  |           |           |
|                    | Medication                                   | n History  | Select a reason to Cance             | a           |                       | Can                     | Cei                    |          |                                  |           |           |
|                    | Patient His                                  | story      |                                      |             |                       |                         |                        |          |                                  |           |           |
|                    | ADT                                          |            |                                      |             |                       |                         |                        |          |                                  |           |           |
|                    | Appointm                                     | ents       |                                      |             |                       |                         |                        |          |                                  |           |           |
|                    | Authorized                                   |            |                                      |             |                       |                         |                        |          |                                  |           |           |

### **Growth Chart**

• Click on View as Chart to view, print and download plotted growth charts.

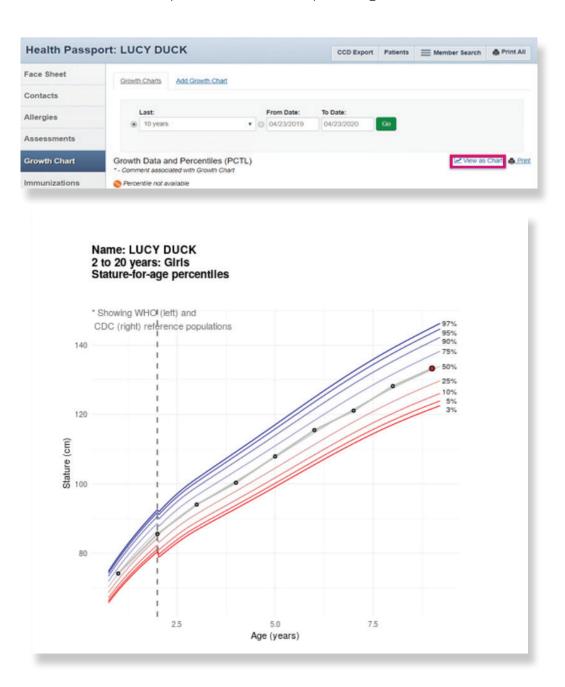

# **Growth Chart**

- Click the **Add Growth Chart** tab to add new growth measurements.
- Fill in weight, height, length and head circumference, and add comments, if applicable.
- Click Add.

| Health Passpo      | ort: LUCY DUCK                 | C     | CD Export Patien | ts | 🖨 Print All |
|--------------------|--------------------------------|-------|------------------|----|-------------|
| Face Sheet         |                                |       |                  |    |             |
| Contacts           | Growth Charts Add Growth Chart |       |                  |    |             |
| Allergies          | Visit Date                     |       |                  |    |             |
| Assessments        | 10/17/2022                     |       |                  |    |             |
| Growth Chart       | Weight                         | Hale  | L.               |    |             |
| Immunizations      | Weight                         | Heig  | nt               |    |             |
| Labs               | lbs oz                         | Comme | in ~             | •  |             |
| Medication History | Comment                        |       |                  |    |             |
| Patient History    | 1                              |       |                  | li |             |
| ADT                |                                |       |                  |    |             |
| Appointments       | Head Circumference             |       |                  |    |             |
| Authorizations     | in 🗸                           |       |                  |    |             |
|                    | Comment                        |       |                  |    |             |
|                    | 1                              |       |                  |    |             |
|                    |                                |       |                  |    |             |
|                    | Add Cancel                     |       |                  |    |             |

# Immunizations

The **Immunizations** module presents a comprehensive list of a member's immunizations that have been reported to ImmTrac, the Texas Immunization Registry. Additionally, there is a tab that displays immunization schedules for the Centers for Disease Control and Prevention (CDC). The Care Gaps tab shows any gaps in care, including missing immunizations.

| nountil asspo      | rt: LUCY DUCK CCD Export Patients                                                                         | Member Search     | A Print All |
|--------------------|----------------------------------------------------------------------------------------------------|-------------------|-------------|
| Face Sheet         |                                                                                                    |                   |             |
| Contacts           | Immunizations Schedule Care Gaps                                                                          |                   |             |
| Allergies          | Last: From Date: To Date:                                                                                 |                   |             |
| -                  | O 10 years      ✓ ○ 10/17/2021 10/17/2022 Go                                                              |                   |             |
| Assessments        |                                                                                                    |                   |             |
| Growth Chart       |                                                                                                    |                   | A Pri       |
| Growth Chart       |                                                                                                    | DATE ADMINISTERED | ADMIN       |
| Immunizations      | VACCINE †                                                                                                 | 1                 | AGE         |
|                    | influenza, live, intranasal, quadrivalent                                                                 | 02/18/2019        | 17Y 5M      |
| Labs               | Diphtheria, tetanus toxoids and acellular pertussis vaccine, and poliovirus vaccine, inactivated          | 01/20/2018        | 16Y 5M      |
|                    | Lyme disease vaccine adult dosage im                                                                      | 01/20/2018        | 16Y 5M      |
| Medication History | typhoid vaccine, live, oral                                                                               | 01/20/2018        | 16Y 5M      |
| Patient History    | Rables vaccine intramuscular                                                                              | 01/20/2018        | 16Y 5M      |
| ratient matory     | diphtheria, tetanus toxoids and acellular pertussis vaccine, Haemophilus influenzae type b conjugate, and | 01/20/2018        | 16Y 5M      |
| ADT                | poliovirus vaccine, inactivated (DTaP-Hib-IPV)                                                            |                   |             |
|                    | Japanese Encephalitis vaccine for intramuscular administration                                            | 01/20/2018        | 16Y 5M      |
| Appointments       | hepatitis A vaccine, adult dosage                                                                         | 01/12/2018        | 16Y 4M      |
|                    | pneumococcal polysaccharide vaccine, 23 valent                                                            | 01/10/2018        | 16Y 4M      |
| Authorizations     | influenza, live, intranasal, quadrivalent                                                                 | 08/18/2017        | 15Y 11M     |
|                    | 35 items found, displaying 1 to 10. Page 1/4 1,2,3,4 Next Last                                            |                   |             |

# Immunizations

• The **Schedule** tab offers child, adolescent, adult and catch-up immunization schedules. Click the **respective schedule** to open the document.

| Health Passpor     | t: LUCY DUCK                                                                                                    | CCD Export   | Patients     | E Member Search   | 🖨 Print All |
|--------------------|----------------------------------------------------------------------------------------------------|--------------|--------------|-------------------|-------------|
| Face Sheet         |                                                                                                    |              |              |                   |             |
| Contacts           | Immunizations Schedule Care Gaps                                                                                                    |              |              |                   |             |
| Allergies          | View Child Immunization Schedule View Adolescent Immunization Sc                                                                                                    | chedule View | / Adult Immu | nization Schedule |             |
| Assessments        |                                                                                                    |              |              |                   |             |
| Growth Chart       | View Catch-up mmunitation Schedule                                                                                                    |              |              |                   |             |
| Immunizations      | 2022 Recommended Immunizations for Children from Birth Through 6 Years Ol                                                                                                    | d            |              |                   |             |
| Labs               | OC         O         O                                                                                                    |              |              |                   |             |
| Medication History | RV         RV         RV           DTaP         DTaP         DTaP           HIb         HIb         HIb                                                                                                    |              |              |                   |             |
| Patient History    | by your family permit permit p |              |              |                   |             |
| ADT                | Actor for four of each of the set of the set | •            |              |                   |             |
|                    | CONTROL OF A DECEMMENDED OF A DECEMMENT ADD OF A DECEMMENT ADD OF A DECEMMENT ADD OF A DECEMMENT      SUBJECT OF A DECEMMENT ADD OF A DECEMMENT ADD OF A DECEMMENTADO ADD OF A DECEMMENTADO ADD OF A DECEMMENTADO ADD OF A DECEMMENTADO ADD       |              |              |                   |             |
|                    | for new information of the first<br>test of control (1) (1) (1) (1) (1) (1) (1) (1) (1) (1)                                                                                                    |              |              |                   |             |

• Click the **Care Gaps** tab to view gaps in care, including missing immunizations.

| Health Passpo      | rt: LUCY DUCK             |           | CCD Export | Patients | 🖨 Print All |
|--------------------|---------------------------|-----------|------------|----------|-------------|
| Face Sheet         |                           |           |            |          |             |
| Contacts           | Immunizations Schedule    | Care Gaps |            |          |             |
| Allergies          | Care Gaps                 |           |            |          |             |
| Assessments        | Nothing found to display. |           |            |          |             |
| Growth Chart       |                           |           |            |          | Prin        |
| Immunizations      |                           |           |            |          |             |
| Labs               |                           |           |            |          |             |
| Medication History |                           |           |            |          |             |
| Patient History    |                           |           |            |          |             |
| ADT                |                           |           |            |          |             |
| Appointments       |                           |           |            |          |             |
| Authorizations     |                           |           |            |          |             |

# Labs

The **Labs** module contains a list of a member's lab results. Click on a **Date** to view details of labs.

• By selecting the **Filter Category** drop down, you can filter by lab type.

| Health Passpo                                                                                                    | ort: LUCY DUCK                                                                                                    |                                                                                                    | CCD Export            | Patients    | ≡                        | Member Se                              | arch                 | A Print All |
|----------------------------------------------------------------------------------------------------|----------------------------------------------------------------------------------------------------|----------------------------------------------------------------------------------------------------|-----------------------|-------------|--------------------------|----------------------------------------|----------------------|-------------|
| ace Sheet                                                                                                    |                                                                                                    |                                                                                                    |                       |             |                          |                                        |                      |             |
| ontacts                                                                                                    | Overview                                                                                                    |                                                                                                    |                       |             |                          |                                        |                      |             |
| llergies                                                                                                    | Last:                                                                                                    |                                                                                                    | Date:<br>/17/2022     | Go          |                          |                                        |                      |             |
| ssessments                                                                                                    |                                                                                                    | ]                                                                                                    |                       |             |                          |                                        |                      |             |
| irowth Chart                                                                                                    |                                                                                                    |                                                                                                    |                       | Filter Cate | egory:                   | All Labs                               | _                    | Y ≜ Prin    |
| nmunizations                                                                                                    | * - Comment associated with<br>Red text - Abnormal lab result                                                                                                    | lab                                                                                                    |                       |             | - 1                      | All Labs<br>Allergy<br>Chemistry       |                      |             |
| abs                                                                                                    | Date 1 Item                                                                                                    |                                                                                                    | Value                 |             | Orderi                   | Hematology<br>Microbiology<br>StateLab |                      | tegory      |
| edication History                                                                                                    | 1/5/2019 TSH - TSH                                                                                                    |                                                                                                    | 10.420 UIU/I          |             | NAL TO                   | Serology<br>Texas Health               | n Steps              | emistry     |
|                                                                                                    | 15/2019 COMP. METABOLI                                                                                                    | C PANEL (14) - CARBON DIOXIDE, TOTAL                                                                                                    | 22 MMOL/L             | V           |                          | Toxicology<br>Uncategorize             | ed                   | emistry     |
| atient History                                                                                                    | 1/5/2019 COMP. METABOLI                                                                                                    | C PANEL (14) - ALBUMIN, SERUM                                                                                                    | 4.0 G/DL              | V           | the second second second | RDISNEY                                |                      | Chemistry   |
| DT                                                                                                    | 1/5/2019 COMP. METABOLI<br>S                                                                                                    | C PANEL (14) - ALKALINE PHOSPHATASE,                                                                                                    | 67 IU/L               | V           | WALTER                   | RDISNEY                                | QUES                 | T Chemistry |
|                                                                                                    | 1/5/2019 TSH - TSH                                                                                                    |                                                                                                    | 10.420 UIU/I          | AL V        | WALTER                   | RDISNEY                                | QUES                 | T Chemistry |
| ppointments                                                                                                    | 1/5/2019 COMP. METABOLI                                                                                                    | C PANEL (14) - CREATININE, SERUM                                                                                                    | 0.73 MG/DL            | . N         | WALTER                   | RDISNEY                                | QUES                 | T Chemistry |
| uthorizations                                                                                                    | 1/5/2019 COMP. METABOLI                                                                                                    | C PANEL (14) - EGFR IF AFRICN AM                                                                                                    | UNABL1<br>ML/MIN/1.73 |             | WALTER                   | RDISNEY                                | QUES                 | T Chemistry |
|                                                                                                    |                                                                                                    |                                                                                                    |                       |             |                          |                                        |                      |             |
|                                                                                                    | 1/5/2019 COMP. METABOLI                                                                                                    | C PANEL (14) - POTASSIUM, SERUM                                                                                                    | 4.6 MMOL/L            |             | NALTER                   | RDISNEY                                | QUES                 | T Chemistr  |
|                                                                                                    | 1/5/2019 COMP. METABOLI<br>1/5/2019 COMP. METABOLI                                                                                                    | C PANEL (14) - CARBON DIOXIDE, TOTAL<br>C PANEL (14) - PROTEIN, TOTAL, SERUM                                                                   | 22 MMOL/L<br>7.1 G/DL | N N         | WALTER                   | R DISNEY<br>R DISNEY<br>R DISNEY       | QUES<br>QUES<br>QUES | T Chemistry |
| Hoalth Bacco                                                                                                    | 1/5/2019         COMP. METABOLI           1/5/2019         COMP. METABOLI           347 items found, displaying 1 to                                                                                        | C PANEL (14) - CARBON DIOXIDE, TOTAL                                                                                                    | 22 MMOL/L<br>7.1 G/DL | v           | WALTER                   | R DISNEY<br>R DISNEY                   | QUES                 | T Chemistry |
| Health Passpo                                                                                                    | 1/5/2019 COMP. METABOLI<br>1/5/2019 COMP. METABOLI                                                                                                    | C PANEL (14) - CARBON DIOXIDE, TOTAL<br>C PANEL (14) - PROTEIN, TOTAL, SERUM                                                                   | 22 MMOL/L<br>7.1 G/DL | N N         | WALTER                   | RDISNEY                                | QUES                 | T Chemistry |
|                                                                                                    | 1/5/2019         COMP. METABOLI           1/5/2019         COMP. METABOLI           347 items found, displaying 1 to                                                                                        | C PANEL (14) - CARBON DIOXIDE, TOTAL<br>C PANEL (14) - PROTEIN, TOTAL, SERUM                                                                   | 22 MMOL/L<br>7.1 G/DL | v           | WALTER                   | R DISNEY<br>R DISNEY                   | QUES                 | T Chemistry |
| Face Sheet                                                                                                    | 1/5/2019       COMP. METABOLI         1/5/2019       COMP. METABOLI         347 items found, displaying 1 to         ort: LUCY DUCK         Overview       Details                                          | C PANEL (14) - CARBON DIOXIDE, TOTAL<br>C PANEL (14) - PROTEIN, TOTAL, SERUM                                                                   | 22 MMOL/L<br>7.1 G/DL | v           | WALTER                   | R DISNEY<br>R DISNEY                   | QUES                 | T Chemistry |
| Face Sheet                                                                                                    | 1/5/2019 COMP. METABOLI<br>1/5/2019 COMP. METABOLI<br>347 items found, displaying 1 to<br>ort: LUCY DUCK                                                                                                    | C PANEL (14) - CARBON DIOXIDE, TOTAL<br>C PANEL (14) - PROTEIN, TOTAL, SERUM                                                                   | 22 MMOL/L<br>7.1 G/DL | v           | WALTER                   | R DISNEY<br>R DISNEY                   | QUES                 | T Chemistr  |
| Face Sheet<br>Contacts<br>Allergies                                                                                                    | 1/5/2019       COMP. METABOLI         1/5/2019       COMP. METABOLI         347 items found, displaying 1 tr         ort:       LUCY DUCK         Overview       Details         TSH - TSH 1/5/2019         | C PANEL (14) - CARBON DIOXIDE, TOTAL<br>C PANEL (14) - PROTEIN, TOTAL, SERUM<br>o 10. Page 1/35 1.2.3.4.5.6.7.8 Next Las                       | 22 MMOL/L<br>7.1 G/DL | Patients    | WALTER                   | R DISNEY<br>R DISNEY                   | QUES<br>QUES         | T Chemistr  |
| Face Sheet<br>Contacts<br>Allergies<br>Assessments                                                                                                    | 1/5/2019       COMP. METABOLI         1/5/2019       COMP. METABOLI         347 items found, displaying 1 to         ort: LUCY DUCK         Overview       Details         TSH - TSH 1/5/2019         Value | C PANEL (14) - CARBON DIOXIDE, TOTAL<br>C PANEL (14) - PROTEIN, TOTAL, SERUM<br>o 10. Page 1/35 1,2,3,4,5,6,7,8 Next Las<br>Ordering Physician | 22 MMOL/L<br>7.1 G/DL | Patients    | WALTER                   | R DISNEY<br>R DISNEY                   | QUES<br>QUES<br>th A | T Chemistr  |
| Face Sheet<br>Contacts<br>Allergies<br>Assessments<br>Growth Chart                                                                                            | 1/5/2019       COMP. METABOLI         1/5/2019       COMP. METABOLI         347 items found, displaying 1 to         ort: LUCY DUCK         Overview       Details         TSH - TSH 1/5/2019         Value | C PANEL (14) - CARBON DIOXIDE, TOTAL<br>C PANEL (14) - PROTEIN, TOTAL, SERUM<br>o 10. Page 1/35 1,2,3,4,5,6,7,8 Next Las<br>Ordering Physician | 22 MMOL/L<br>7.1 G/DL | Patients    | WALTER                   | R DISNEY<br>R DISNEY                   | QUES<br>QUES<br>th A | T Chemistr  |
| Face Sheet<br>Contacts<br>Allergies<br>Assessments<br>Growth Chart<br>mmunizations                                                                            | 1/5/2019       COMP. METABOLI         1/5/2019       COMP. METABOLI         347 items found, displaying 1 to         ort: LUCY DUCK         Overview       Details         TSH - TSH 1/5/2019         Value | C PANEL (14) - CARBON DIOXIDE, TOTAL<br>C PANEL (14) - PROTEIN, TOTAL, SERUM<br>o 10. Page 1/35 1,2,3,4,5,6,7,8 Next Las<br>Ordering Physician | 22 MMOL/L<br>7.1 G/DL | Patients    | WALTER                   | R DISNEY<br>R DISNEY                   | QUES<br>QUES<br>th A | T Chemistry |
| Face Sheet<br>Contacts<br>Allergies<br>Assessments<br>Growth Chart<br>mmunizations                                                                            | 1/5/2019       COMP. METABOLI         1/5/2019       COMP. METABOLI         347 items found, displaying 1 to         ort: LUCY DUCK         Overview       Details         TSH - TSH 1/5/2019         Value | C PANEL (14) - CARBON DIOXIDE, TOTAL<br>C PANEL (14) - PROTEIN, TOTAL, SERUM<br>o 10. Page 1/35 1,2,3,4,5,6,7,8 Next Las<br>Ordering Physician | 22 MMOL/L<br>7.1 G/DL | Patients    | WALTER                   | R DISNEY<br>R DISNEY                   | QUES<br>QUES<br>th A | T Chemistry |
| Face Sheet<br>Contacts<br>Allergies<br>Assessments<br>Growth Chart<br>mmunizations<br>Labs<br>Medication History                                              | 1/5/2019       COMP. METABOLI         1/5/2019       COMP. METABOLI         347 items found, displaying 1 to         ort: LUCY DUCK         Overview       Details         TSH - TSH 1/5/2019         Value | C PANEL (14) - CARBON DIOXIDE, TOTAL<br>C PANEL (14) - PROTEIN, TOTAL, SERUM<br>o 10. Page 1/35 1,2,3,4,5,6,7,8 Next Las<br>Ordering Physician | 22 MMOL/L<br>7.1 G/DL | Patients    | WALTER                   | R DISNEY<br>R DISNEY                   | QUES<br>QUES<br>th A | T Chemistry |
| Health Passpor<br>Face Sheet<br>Contacts<br>Allergies<br>Assessments<br>Growth Chart<br>Immunizations<br>Labs<br>Medication History<br>Patient History<br>ADT | 1/5/2019       COMP. METABOLI         1/5/2019       COMP. METABOLI         347 items found, displaying 1 to         ort: LUCY DUCK         Overview       Details         TSH - TSH 1/5/2019         Value | C PANEL (14) - CARBON DIOXIDE, TOTAL<br>C PANEL (14) - PROTEIN, TOTAL, SERUM<br>o 10. Page 1/35 1,2,3,4,5,6,7,8 Next Las<br>Ordering Physician | 22 MMOL/L<br>7.1 G/DL | Patients    | WALTER                   | R DISNEY<br>R DISNEY                   | QUES<br>QUES<br>th A | T Chemistry |
| Face Sheet<br>Contacts<br>Allergies<br>Assessments<br>Growth Chart<br>mmunizations<br>Labs<br>Medication History<br>Patient History                           | 1/5/2019       COMP. METABOLI         1/5/2019       COMP. METABOLI         347 items found, displaying 1 to         ort: LUCY DUCK         Overview       Details         TSH - TSH 1/5/2019         Value | C PANEL (14) - CARBON DIOXIDE, TOTAL<br>C PANEL (14) - PROTEIN, TOTAL, SERUM<br>o 10. Page 1/35 1,2,3,4,5,6,7,8 Next Las<br>Ordering Physician | 22 MMOL/L<br>7.1 G/DL | Patients    | WALTER                   | R DISNEY<br>R DISNEY                   | QUES<br>QUES<br>th A | T Chemistry |

The **Medication History** module contains a detailed list of medications. Click the name of a **Medication** to view more details.

- Click on the name of a **Prescriber** or **Pharmacy** to view contact information.

| Health Passpor                                       | LUCY D                                                                                                    | UCK                                                                                                    |                                                                              | CCE                                                                              | ) Export                                                                  | Patients                                                             | Member Search                                                                                                    | APrint All                                                                                                    |
|------------------------------------------------------|----------------------------------------------------------------------------------------------------|----------------------------------------------------------------------------------------------------|------------------------------------------------------------------------------|----------------------------------------------------------------------------------|---------------------------------------------------------------------------|----------------------------------------------------------------------|----------------------------------------------------------------------------------------------------|----------------------------------------------------------------------------------------------------|
| Face Sheet                                           |                                                                                                    |                                                                                                    |                                                                              |                                                                                  |                                                                           |                                                                      |                                                                                                    |                                                                                                    |
| Contacts                                             | Overview                                                                                                    |                                                                                                    |                                                                              |                                                                                  |                                                                           |                                                                      |                                                                                                    |                                                                                                    |
| Allergies                                            | Last:                                                                                                    |                                                                                                    | om Date:<br>0/17/2021                                                        | To Date:                                                                         | 2                                                                         | 30                                                                   |                                                                                                    |                                                                                                    |
| Assessments                                          | lo years                                                                                                    | • 0[                                                                                                    | 1112021                                                                      | 10/11/202                                                                        |                                                                           |                                                                      |                                                                                                    |                                                                                                    |
| Growth Chart                                         | 🚺 - Major Intera                                                                                                    | action 🔒 - Moderate Interaction                                                                                                    | 🛙 - Minor In                                                                 | iteraction 🔕 -                                                                   | Allergy Int                                                               | eraction (                                                           | - Interaction not suppor                                                                                                    | ted                                                                                                    |
|                                                      |                                                                                                    |                                                                                                    |                                                                              |                                                                                  |                                                                           |                                                                      |                                                                                                    |                                                                                                    |
| Immunizations                                        | FILL DATE                                                                                                    | † MEDICATION                                                                                                    | QTY                                                                          | Days Supply                                                                      | PRESCR                                                                    | RIBER                                                                | PHARMACY                                                                                                    |                                                                                                    |
|                                                      | FILL DATE<br>05/15/2019                                                                                                    |                                                                                                    | -                                                                            | Days Supply<br>31.00000                                                          |                                                                           | RIBER                                                                | PHARMACY<br>Tarrytown Expocare (U                                                                                                    | <u>(\$5907108)</u>                                                                                                    |
|                                                      |                                                                                                    |                                                                                                    | 15.500                                                                       |                                                                                  | LOUIS, A                                                                  |                                                                      |                                                                                                    |                                                                                                    |
| Labs                                                 | 05/15/2019                                                                                                    | TRAZODONE TAB 50MG                                                                                                    | 15.500                                                                       | 31.00000                                                                         |                                                                           | ALFRED D                                                             | Tarrytown Expocare (U                                                                                                    | <u>S5907108)</u>                                                                                                    |
| Immunizations<br>Labs<br>Medication History          | <ul> <li>05/15/2019</li> <li>04/15/2019</li> </ul>                                                                                                    | TRAZODONE TAB 50MG                                                                                                    | 15.500<br>15.500                                                             | 31.00000<br>31.00000                                                             |                                                                           | ALFRED D                                                             | Tarrytown Expocare (U<br>Tarrytown Expocare (U                                                                                                    | ( <u>\$5907108</u> )<br>(\$5907108)                                                                                                    |
| Labs<br>Medication History                           | <ul> <li>05/15/2019</li> <li>04/15/2019</li> <li>03/15/2019</li> </ul>                                                                                                    | TRAZODONE TAB 50MG<br>TRAZODONE TAB 50MG<br>TRAZODONE TAB 50MG                                                                                                    | 15.500<br>15.500<br>15.500<br>15.500                                         | 31.00000<br>31.00000<br>31.00000                                                 |                                                                           | ALFRED D<br>ALFRED D<br>ALFRED D                                     | Tarrytown Expocare (U<br>Tarrytown Expocare (U<br>Tarrytown Expocare (U                                                                                                    | <u>(\$5907108)</u><br>(\$5907108)<br>(\$5907108)                                                                                                    |
| Labs<br>Medication History<br>Patient History        | <ul> <li>05/15/2019</li> <li>04/15/2019</li> <li>03/15/2019</li> <li>02/15/2019</li> </ul>                                                                                                    | TRAZODONE TAB 50MG<br>TRAZODONE TAB 50MG<br>TRAZODONE TAB 50MG<br>TRAZODONE TAB 50MG<br>TRAZODONE TAB 50MQ                                                                                                    | 15.500<br>15.500<br>15.500<br>15.500<br>15.500                               | 31.00000<br>31.00000<br>31.00000<br>31.00000                                     | LOUIS /<br>LOUIS /<br>LOUIS /<br>LOUIS /                                  | ALFRED D<br>ALFRED D<br>ALFRED D<br>ALFRED D                         | Tarrytown Expocare (U<br>Tarrytown Expocare (U<br>Tarrytown Expocare (U<br>Tarrytown Expocare (U                                                                            | S5907108)<br>S5907108)<br>S5907108)<br>S5907108)                                                                                                    |
| Labs<br>Medication History<br>Patient History        | <ul> <li>05/15/2019</li> <li>04/15/2019</li> <li>03/15/2019</li> <li>02/15/2019</li> <li>02/15/2019</li> <li>01/15/2019</li> </ul>                                                             | TRAZODONE TAB 50MG           TRAZODONE TAB 50MG           TRAZODONE TAB 50MG           TRAZODONE TAB 50MG           TRAZODONE TAB 50MG           TRAZODONE TAB 50MG           TRAZODONE TAB 50MG                                 | 15.500<br>15.500<br>15.500<br>15.500<br>15.500                               | 31.00000<br>31.00000<br>31.00000<br>31.00000<br>31.00000                         | LOUIS /<br>LOUIS /<br>LOUIS /<br>LOUIS /<br>LOUIS /<br>LOUIS /            | ALFRED D<br>ALFRED D<br>ALFRED D<br>ALFRED D<br>ALFRED D             | Tarrytown Expocare (U<br>Tarrytown Expocare (U<br>Tarrytown Expocare (U<br>Tarrytown Expocare (U<br>Tarrytown Expocare (U                                                   | S5907108)<br>S5907108)<br>S5907108)<br>S5907108)<br>S5907108)                                                                                                    |
| Labs<br>Medication History<br>Patient History<br>ADT | <ul> <li>05/15/2019</li> <li>04/15/2019</li> <li>03/15/2019</li> <li>02/15/2019</li> <li>01/15/2019</li> <li>01/15/2019</li> <li>01/29/2018</li> </ul>                                         | TRAZODONE TAB 50MG           TRAZODONE TAB 50MG           TRAZODONE TAB 50MG           TRAZODONE TAB 50MG           TRAZODONE TAB 50MG           TRAZODONE TAB 50MG           BUPROPION TAB 150MG SR                             | 15.500<br>15.500<br>15.500<br>15.500<br>15.500<br>31.000                     | 31.00000<br>31.00000<br>31.00000<br>31.00000<br>31.00000<br>31.00000             | LOUIS /<br>LOUIS /<br>LOUIS /<br>LOUIS /<br>LOUIS /<br>LOUIS /<br>LOUIS / | ALFRED D<br>ALFRED D<br>ALFRED D<br>ALFRED D<br>ALFRED D<br>ALFRED D | Tarrytown Expocare (U<br>Tarrytown Expocare (U<br>Tarrytown Expocare (U<br>Tarrytown Expocare (U<br>Tarrytown Expocare (U<br>Tarrytown Expocare (U                          | IS5907108)           IS5907108)           IS5907108)           IS5907108)           IS5907108)           IS5907108)           IS5907108)           IS5907108)           IS5907108)           IS5907108)                                                                       |
| Labs<br>Medication History                           | <ul> <li>05/15/2019</li> <li>04/15/2019</li> <li>03/15/2019</li> <li>03/15/2019</li> <li>02/15/2019</li> <li>01/15/2019</li> <li>01/15/2019</li> <li>01/29/2018</li> <li>01/24/2018</li> </ul> | TRAZODONE TAB 50MG       TRAZODONE TAB 50MG       TRAZODONE TAB 50MG       TRAZODONE TAB 50MG       TRAZODONE TAB 50MG       TRAZODONE TAB 50MG       BUPROPION TAB 150MG SR       PRAZOSIN HCL CAP 1MG       TRAZODONE TAB 50MG | 15.500<br>15.500<br>15.500<br>15.500<br>15.500<br>31.000<br>28.000<br>14.000 | 31.00000<br>31.00000<br>31.00000<br>31.00000<br>31.00000<br>31.00000<br>28.00000 | LOUIS /<br>LOUIS /<br>LOUIS /<br>LOUIS /<br>LOUIS /<br>LOUIS /<br>LOUIS / | ALFRED D<br>ALFRED D<br>ALFRED D<br>ALFRED D<br>ALFRED D<br>ALFRED D | Tarrytown Expocare (U<br>Tarrytown Expocare (U<br>Tarrytown Expocare (U<br>Tarrytown Expocare (U<br>Tarrytown Expocare (U<br>Tarrytown Expocare (U<br>Tarrytown Expocare (U | S5507108)           S5507108)           S5507108)           S5507108)           S5507108)           S5507108)           S5507108)           S5507108)           S5507108)           S5507108)           S5507108)           S5507108)           S5507108)           S5507108) |

# **Medication History**

• Select **English** or **Spanish** to open a reference document for the given medication.

| neuran asspe       | rt: LUCY DUCK     |            |                                                                                                    | CD Export                         | Patients                                    | Member Search                                                                                                   | A Print Al            |
|--------------------|-------------------|------------|----------------------------------------------------------------------------------------------------|-----------------------------------|---------------------------------------------|----------------------------------------------------------------------------------------------------|-----------------------|
| Face Sheet         |                   |            |                                                                                                    |                                   |                                             |                                                                                                    |                       |
| Contacts           | Overview Details  |            |                                                                                                    |                                   |                                             |                                                                                                    |                       |
| Allergies          | TRAZODONE TAI     | B 50MG     |                                                                                                    |                                   |                                             |                                                                                                    |                       |
| Assessments        | FILL DATE :       | 05/15/2010 |                                                                                                    |                                   | V · Tarro                                   | town Expocare (US59                                                                                             | 07109)                |
| Growth Chart       | DISPENSE :        |            |                                                                                                    |                                   |                                             | IIS, ALFRED D                                                                                                   | 07100)                |
| Immunizations      | REFILL :          | 1          |                                                                                                    | Referen<br>Documer                |                                             | ish Spanish                                                                                                    |                       |
| Labs               |                   |            |                                                                                                    |                                   |                                             |                                                                                                    |                       |
| Medication History | - No Data Found - |            |                                                                                                    |                                   |                                             |                                                                                                    |                       |
| Patient History    |                   |            |                                                                                                    |                                   |                                             |                                                                                                    |                       |
| ADT                |                   |            | Integrated Patient Education - Medical                                                                                        | tion Leaflets                     | _                                           |                                                                                                    |                       |
|                    |                   |            | medicine filled. You                                                                                                    | must carefully r                  | ead the "Cons                               | each time you get this<br>umer Information Use and<br>ectly use this information.                               |                       |
| Appointments       |                   |            | Mupirocin Cream and Oin<br>Pronunciation (myoo PEER oh sin)                                                                   |                                   | stand and conv                              | the second second second second second second second second second second second second second second second se |                       |
| Authorizations     |                   |            | Brand Names: US Bactroban.                                                                                                    |                                   | <ul> <li>Tell yo</li> </ul>                 | our doctor if you are pregnant o                                                                                | r plan on             |
|                    |                   |            | What is this drug used for?<br>• It is used to treat skin infections.                                                         |                                   | getting                                     | pregnant. You will need to tall<br>s and risks of using this drug w                                             | k about the           |
|                    |                   |            | What do I need to tell my doctor BE this drug?                                                                                | FORE I take                       |                                             | nt.<br>ur doctor if you are breast-feed<br>ed to talk about any risks to yo                                     |                       |
|                    |                   |            | <ul> <li>If you have an allergy to mupirocin<br/>part of this drug.</li> <li>If you are allergic to any drugs like</li> </ul> | this one, any                     | <ul> <li>If you a<br/>your br</li> </ul>    | are breast-feeding and use this<br>reast or nipple, wash the area by<br>g your child.                           | drug on               |
|                    |                   |            | other drugs, foods, or other substan<br>doctor about the allergy and what s<br>like rash; hives; itching; shortness of        | nces. Tell your<br>signs you had, | What are                                    | some side effects that I need<br>out right away?                                                                | to call my            |
|                    |                   |            | wheezing; cough; swelling of face,<br>throat; or any other signs.                                                             |                                   | WARNIN                                      | G/CAUTION: Even though it r                                                                                     |                       |
|                    |                   |            | <ul> <li>If a large area needs to be treated.</li> </ul>                                                                      |                                   | deadly side                                 | people may have very bad and<br>e effects when taking a drug. T                                                 | ell your              |
|                    |                   |            | <ul> <li>If your skin is damaged or has oper<br/>not put on damaged skin or open w</li> </ul>                                 |                                   | any of the                                  | get medical help right away if y<br>following signs or symptoms t                                               | hat may be            |
|                    |                   |            | This drug may interact with other drug<br>problems.                                                                           | gs or health                      | <ul> <li>Signs c</li> </ul>                 | a very bad side effect:<br>of an allergic reaction, like rash                                                   | ; hives;              |
|                    |                   |            | Tell your doctor and pharmacist about                                                                                         |                                   |                                             | ; red, swollen, blistered, or pee<br>without fever; wheezing; tight                                             |                       |
|                    |                   |            | drugs (prescription or OTC, natural pro<br>vitamins) and health problems. You me                                              | ust check to                      | the che<br>unusua                           | est or throat; trouble breathing of<br>al hoarseness; or swelling of the                                        | or talking;<br>mouth, |
|                    |                   |            | make sure that it is safe for you to take<br>all of your drugs and health problems.                                           | Do not start,                     | face, li                                    | ps, tongue, or throat.<br>on where this drug is used.                                                           |                       |
|                    |                   |            | stop, or change the dose of any drug w<br>with your doctor.                                                                   | rithout checking                  | • Very b                                    | ad itching.                                                                                                    |                       |
|                    |                   |            | What are some things I need to know                                                                                           | w or do while I                   | <ul> <li>Dizzine</li> <li>A fast</li> </ul> |                                                                                                    |                       |
|                    |                   |            | <ul><li>take this drug?</li><li>Tell all of your health care provider</li></ul>                                               | rs that you                       | · A hear                                    | tbeat that does not feel normal.                                                                                |                       |
|                    |                   |            | take this drug. This includes your d<br>pharmacists, and dentists.                                                            |                                   |                                             | bad and sometimes deadly for<br>a called Clostridium difficile (0                                               |                       |
|                    |                   |            | <ul> <li>Do not use longer than you have be</li> </ul>                                                                        | een told. A                       | associa                                     | ited diarrhea has happened with<br>tics. This may happen while us                                               | most                  |
|                    |                   |            | <ul><li>second infection may happen.</li><li>Talk with your doctor before you u</li></ul>                                     | ise other drugs                   | antibio                                     | tic or within a few months afte                                                                                 | r you stop            |
|                    |                   |            | or products on your skin.                                                                                                    |                                   | stomac                                      | t. Call your doctor right away i<br>h pain or cramps, very loose or                                             | watery                |
|                    |                   |            | <ul> <li>Do not use this drug near an area w<br/>given into a vein. Talk with the doc</li> </ul>                              | where drugs are                   |                                             | or bloody stools. Do not try to<br>without first checking with you                                              |                       |

The **Patient History** module contains visit information from claims data on all services rendered, whether paid or denied. Claims come from all provider types and providers do not need to do anything extra for this data to load.

• Click the **Date** to view more visit details.

| ace Sheet          |                   |           |                                                                    |                 |                                      |                            |           |
|--------------------|-------------------|-----------|--------------------------------------------------------------------|-----------------|--------------------------------------|----------------------------|-----------|
| Contacts           | Visits            | Diagno:   | ses Procedures                                                     |                 |                                      |                            |           |
| Allergies          | Last:             |           | From Date:                                                         | To Da           |                                      |                            |           |
| Assessments        | 10     1          | /ears     | ✓ ○ 10/17/2021                                                     | 10/1            | 7/2022 Go                            |                            |           |
| Growth Chart       |                   |           |                                                                    |                 | Filter Cat                           | egory: All Patient History | ✓ ≜ Print |
| mmunizations       | Click on d        | ates fo   | r more details                                                     |                 |                                      |                            |           |
|                    | DATE 1            | LOS       | DIAGNOSIS                                                          | Dx CODE         | VISIT TYPE ‡                         | BILLING ENTITY :           | SOURCE    |
| .abs               | <u>10/05/2019</u> |           | SCHIZOAFFECTIVE D/O BIPOLAR TYPE<br>POST-TRAUMATIC STRESS DISORDER | F25.0<br>F43.10 | OFFICE                               | UZOKWE_FESTUS              | IMHS      |
| Medication History |                   |           | UNS                                                                |                 |                                      |                            |           |
| Patient History    | <u>09/17/2019</u> | 3<br>Days | SCHIZOAFFECTIVE D/O BIPOLAR TYPE                                   | F25.0           | INPATIENT<br>PSYCHIATRIC<br>FACILITY | RAZA, SHAKEEL              | IMHS      |
| ADT                | 09/15/2019        | 1<br>Days | SCHIZOAFFECTIVE D/O BIPOLAR TYPE                                   | F25.0           | INPATIENT<br>PSYCHIATRIC             | RAZA_SHAKEEL               | IMHS      |
| Appointments       |                   | Days      |                                                                    |                 | FACILITY                             |                            |           |
| Authorizations     | 09/13/2019        | 1<br>Days | SCHIZOAFFECTIVE D/O BIPOLAR TYPE                                   | F25.0           | INPATIENT<br>PSYCHIATRIC<br>FACILITY | RAZA, SHAKEEL              | IMHS      |
|                    | 08/31/2019        | 0<br>Days | HEADACHE                                                           | R51             | INPATIENT HOSPITAL                   | SEIPEL, TIMOTHY            | SUPERIOR  |
|                    | 08/30/2019        | 6<br>Days | SCHIZOAFFECTIVE D/O BIPOLAR TYPE                                   | F25.0           | INPATIENT<br>PSYCHIATRIC             | RAZA_SHAKEEL               | IMHS      |
| Visit Details      |                   |           |                                                                    |                 | X                                    | THE HARRIS CENTER          | IMHS      |
| CLAIM              | S280IME02         | 854       |                                                                    |                 |                                      | THE HARRIS CENTER          | IMHS      |
| END OF SERVICE     | 10/05/2019        |           |                                                                    |                 |                                      | FOR MENTAL HEALTH          |           |
| ADMITTING PROVIDER | UZOKWE,           | FESTU     | S                                                                  |                 |                                      |                            |           |
| PROCEDURES         |                   | СРТ       | Code Dx Code DATE                                                  |                 |                                      |                            |           |

NOTE: This module should not be used as a tool for claims payments. There is lag time before data is loaded as providers have 95 days to bill, and Superior has 30 days to process.

- Click the **Diagnoses** tab to view visits by diagnoses.
- Click the **Date** to view **Visit Details**.

| Health Passpor     | t: LUCY     | DUCK                         |          | CCD       | Export Patients | E Member Search           | 🖨 Print A |
|--------------------|-------------|------------------------------|----------|-----------|-----------------|---------------------------|-----------|
| Face Sheet         |             | _                            |          |           |                 |                           |           |
| Contacts           | Visits      | Diagnoses Procedures         |          |           |                 |                           |           |
| Allergies          |             |                              |          |           | Filter Cate     | gory: All Patient History | × ≜₽      |
| Assessments        | Click on da | ates for more details        |          |           |                 |                           |           |
| Growth Chart       | DATE ‡      | DIAGNOSIS †                  |          | Dx C<br>‡ | ODE BILLING E   | NTITY ‡                   | SOURCE    |
|                    | 10/25/2012  | POSTTRAUMATIC STRESS DISORD  | ER       | 309.8     | 31 ,            |                           | IMHS      |
| mmunizations       | 10/26/2012  | POSTTRAUMATIC STRESS DISORD  | ER       | 309.8     | 31 .            |                           | IMHS      |
| Labs               | 10/26/ 012  | POSTTRAUMATIC STRESS DISORD  | ER       | 309.8     | 31 ,            |                           | IMHS      |
| Labs               | 10/30/2012  | POSTTRAUMATIC STRESS DISORD  | ER       | 309.8     | 31 .            |                           | IMHS      |
| Medication History | 10/30/2012  | UNSPECIFIED ADJUSTMENT REACT | ΓΙΟΝ     | 309.9     | BATES, JU       | LIE                       | IMHS      |
|                    | 10/30/2012  | UNSPECIFIED ADJUSTMENT REACT | TION     | 309.9     | BATES_JU        | LIE                       | IMHS      |
| Patient History    | 10/31/2012  | UNSPECIFIED ADJUSTMENT REACT | ΓΙΟΝ     | 309.9     | BATES_JU        | LIE                       | IMHS      |
| ADT                | 11/06/ 012  | POSTTRAUMATIC STRESS DISORD  | ER       | 309.8     | 31 .            |                           | IMHS      |
|                    | 11/09/ 012  | POSTTRAUMATIC STRESS DISORD  | ER       | 309.8     | 81 ,            |                           | IMHS      |
| Appointments       | 11/28/ 012  | POSTTRAUMATIC STRESS DISORD  | ER       | 309.8     |                 |                           | IMHS      |
|                    | 11/29/ 012  | POSTTRAUMATIC STRESS DISORD  | ER       | 309.8     |                 |                           | IMHS      |
| Authorizations     | 12/13/2012  | POSTTRAUMATIC STRESS DISORD  | ER       | 309.8     |                 |                           | IMHS      |
|                    | 12/21/2012  | POST TRAUMATIC STRESS DISORD | ER       | 309.8     | 31 .            |                           | IMHS      |
|                    | 12/28/2012  | POST RAUMATIC STRESS DISORD  | ER       | 309.8     |                 |                           | IMHS      |
|                    |             |                              |          |           |                 |                           |           |
| Visit Details      | line.       |                              |          |           |                 | X                         |           |
|                    |             |                              |          |           |                 |                           |           |
| CLAIM              | M           | 008IME02865                  |          |           |                 |                           |           |
| END OF SERVICE     | 10          | /25/2012                     |          |           |                 |                           |           |
| PROCEDURES         |             |                              | CPT Code | Dx Code   | DATE            |                           |           |
| DOVOUOTUED         |             | HV MOD/SUPPT 45-50 MIN:      | 90806    | 309.81    | 10/25/2012      |                           |           |

- Click the **Procedures** tab to view visits by procedures.
- Click the **Date** to view **Visit Details**.

| Health Passpo      | rt: LUCY   | DUCK                                       | CCD Export | Patients =       | Member Search       | 🖨 Print All |
|--------------------|------------|--------------------------------------------|------------|------------------|---------------------|-------------|
| Face Sheet         |            |                                            |            |                  |                     |             |
| Contacts           | Visits     | Diagnoses Procedures                       |            |                  |                     |             |
| Allergies          |            |                                            | i          | Filter Category: | All Patient History | ✓ ≜ Print   |
| Assessments        | Click on d | ates for more details                      |            |                  |                     |             |
|                    |            |                                            | CPT Code   |                  |                     | SOURCE      |
| Growth Chart       | DATE ‡     | PROCEDURE †                                | I          | BILLING EN       | IIIY‡               | 1           |
| Immunizations      | 10/25/2012 | PSYCHOTHER OV/OP-BEHV MOD/SUPPT 45-50 MIN; | 90806      |                  |                     | IMHS        |
| mmunizations       | 10/26/2012 | INTERACTIVE GROUP PSYCHOTHERAPY            | 90857      | 3                |                     | IMHS        |
| Labs               | 10/26/2012 | PSYCHOTHER OV/OP-BEHV MOD/SUPPT 45-50 MIN; | 90806      | *                |                     | IMHS        |
|                    | 10/30/2012 | PSYCHOTHER OV/OP-BEHV MOD/SUPPT 45-50 MIN; | 90806      | .x               |                     | IMHS        |
| Medication History | 10/30/2012 | PSYCHOLOGICAL TESTING PR HR F2F TIME W/PT  | 96101      | BATES, JULI      | E                   | IMHS        |
| NUMBER OF STREET   | 10/30/2012 | PSYCH DX INTERVIEW EXAM                    | 90801      | BATES, JULI      | E                   | IMHS        |
| Patient History    | 10/31/2012 | PSYCHOLOGICAL TESTING PR HR F2F TIME W/PT  | 96101      | BATES, JULI      | E                   | IMHS        |
| ADT                | 11/06/2012 | PSYCH DX INTERVIEW EXAM                    | 90801      |                  |                     | IMHS        |
| ADT                | 11/09/2012 | PSYCHOTHER OV/OP-BEHV MOD/SUPPT 45-50 MIN; | 90806      |                  |                     | IMHS        |
| Appointments       | 11/28/2012 | PSYCHOTHER OV/OP-BEHV MOD/SUPPT 45-50 MIN; | 90806      |                  |                     | IMHS        |
|                    | 11/29/2012 | INTERACTIVE GROUP PSYCHOTHERAPY            | 90857      |                  |                     | IMHS        |
| Authorizations     | 12/13/2012 | PSYCHOTHER OV/OP-BEHV MOD/SUPPT 45-50 MIN; | 90806      |                  |                     | IMHS        |
|                    | 12/21/2012 | PSYCHOTHER OV/OP-BEHV MOD/SUPPT 45-50 MIN; | 90806      |                  |                     | IMHS        |
|                    | 12/28/2012 | PSYCHOTHER OV/OP-BEHV MOD/SUPPT 45-50 MIN: | 90806      |                  |                     | IMHS        |
|                    | 01/04/2013 |                                            | 90834      |                  |                     | IMHS        |
|                    | 01/10/2013 |                                            | 90834      | 3 <b>8</b>       |                     | IMHS        |

| Visit Details  |                              |          |         |            |
|----------------|------------------------------|----------|---------|------------|
| CLAIM          | M008IME02865                 |          |         |            |
| END OF SERVICE | 10/25/2012                   |          |         |            |
| PROCEDURES     |                              | CPT Code | Dx Code | DATE       |
| PSYCHOTHER OV  | OP-BEHV MOD/SUPPT 45-50 MIN; | 90806    | 309.81  | 10/25/2012 |

• Hover over **Billing Entity** to view contact information for providers.

I

| Health Passpo      | rt: LUCY          | DUCK         |                                     |          | Patients      | Member Search       | 🖨 Print All |
|--------------------|-------------------|--------------|-------------------------------------|----------|---------------|---------------------|-------------|
| Face Sheet         |                   |              |                                     |          |               |                     |             |
| Contacts           | Visits            | Diagnoses    | Procedures                          |          |               |                     |             |
| Allergies          |                   |              |                                     | ſ        | Filter Catego | All Patient History |             |
| Assessments        | Click on d        | lates for mo | ore details                         |          |               |                     |             |
| Growth Chart       | DATE :            | PROCEDU      | RE†                                 | CPT Code | BILLING       | ENTITY :            | SOURCE      |
| oronar             | 10/25/2012        | PSYCHOT      | HER OV/OP-BEHV MOD/SUPPT 45-50 MIN; | 90806    |               |                     | IMHS        |
| mmunizations       | 10/26/2012        | INTERACT     | IVE GROUP PSYCHOTHERAPY             | 90857    |               |                     | IMHS        |
| Labs               | 10/26/2012        | PSYCHOT      | HER OV/OP-BEHV MOD/SUPPT 45-50 MIN; | 90806    |               |                     | IMHS        |
| Labs               | 10/30/2012        | PSYCHOT      | HER OV/OP-BEHV MOD/SUPPT 45-50 MIN; | 90806    |               |                     | IMHS        |
| Medication History | 10/30/2012        | PSYCHOL      | OGICAL TESTING PR HR F2F TIME W/PT  | 96101    | BATES, JI     | JLIE                | IMHS        |
|                    | 10/30/2012        | PSYCH DX     | INTERVIEW EXAM                      | 90801    | BATES, JU     | JLIE                | IMHS        |
| Patient History    | 10/31/2012        | PSYCHOL      | DGICAL TESTING PR HR F2F TIME W/PT  | 96101    | BATES, JI     | JLIE                | IMHS        |
| ADT                | 11/06/2012        | PSYCH DX     | INTERVIEW EXAM                      | 90801    |               |                     | IMHS        |
|                    | 11/09/2012        | PSYCHOT      | HER OV/OP-BEHV MOD/SUPPT 45-50 MIN; | 90806    |               |                     | IMHS        |
| Appointments       | <u>11/28/2012</u> | PSYCHOT      | HER OV/OP-BEHV MOD/SUPPT 45-50 MIN; | 90806    | i.            |                     | IMHS        |
| A . 4              | <u>11/29/2012</u> | INTERACT     | IVE GROUP PSYCHOTHERAPY             | 90857    | x             |                     | IMHS        |
| Authorizations     | 12/13/2012        | PSYCHOT      | HER OV/OP-BEHV MOD/SUPPT 45-50 MIN; | 90806    | x             |                     | IMHS        |
|                    | 12/21/2012        | PSYCHOT      | HER OV/OP-BEHV MOD/SUPPT 45-50 MIN; | 90806    |               |                     | IMHS        |
|                    | 12/28/2012        | PSYCHOT      | HER OV/OP-BEHV MOD/SUPPT 45-50 MIN; | 90806    |               |                     | IMHS        |

| Health Passpo                          | T: LUCY                                | TUCK                                       |               | Patients =       | Member Search               | A Print All |  |  |
|----------------------------------------|----------------------------------------|--------------------------------------------|---------------|------------------|-----------------------------|-------------|--|--|
| Face Sheet                             |                                        |                                            |               |                  |                             |             |  |  |
| Contacts                               | Visits                                 | Diagnoses Procedures                       |               |                  |                             |             |  |  |
| Allergies                              |                                        |                                            | li li         | Filter Category: | Il Patient History          | ✓ ≜ Print   |  |  |
| Assessments                            | Click on da                            | lates for more details                     |               |                  |                             |             |  |  |
| Growth Chart                           | DATE 1                                 | PROCEDURE †                                | CPT Code<br>1 | BILLING ENTITY   | ri                          | SOURCE      |  |  |
|                                        | 10/25/2012                             | PSYCHOTHER OV/OP-BEHV MOD/SUPPT 45-50 MIN; | 90806         | ю.               |                             | IMHS        |  |  |
| Immunizations                          | 10/26/2012                             | INTERACTIVE GROUP PSYCHOTHERAPY            | 90857         |                  |                             | IMHS        |  |  |
| Labs                                   | 10/26/2012                             | PSYCHOTHER OV/OP-BEHV MOD/SUPPT 45-50 MIN; | 90806         |                  | BATES, JULIE                |             |  |  |
| Labs                                   | 10/30/2012                             | PSYCHOTHER OV/OP-BEHV MOD/SUPPT 45-50 MIN; | 90806         |                  | CLINICA                     | DGIST       |  |  |
|                                        | 10/30/2012                             | PSYCHOLOGICAL TESTING PR HR F2F TIME W/PT  | 96101         | BATES JULIE      |                             |             |  |  |
| Medication History                     | 10/30/2012                             | PSYCH DX INTERVIEW EXAM                    | 90801         | BATES, JULIE     | 5212 75TH ST<br>LUBBOCK, TX |             |  |  |
| Medication History                     |                                        | PSYCHOLOGICAL TESTING PR HR F2F TIME W/PT  | 96101         | BATES, JULIE     | Business: (501) 945-4075    |             |  |  |
|                                        | 10/31/2012                             |                                            |               |                  |                             |             |  |  |
| Medication History Patient History ADT | <u>10/31/2012</u><br><u>11/06/2012</u> | PSYCH DX INTERVIEW EXAM                    | 90801         | - C              |                             | IMHS        |  |  |

۱

The **Admit Discharge and Transfer (ADT) Notifications** module provides the following data for the last 12 months:

- Date admitted into the Emergency Room (ER)
- Facility name
- Date and time of discharge
- Discharge Disposition Code

The ADT data is transferred in real time from the following Health Information Exchanges (HIEs) services: HASA, Greater Houston Health Connect.

| Health Passpor     | t: LUCY DUCK                                                 | CCD Export | Patients | Member Search | 🖨 Print All |
|--------------------|--------------------------------------------------------------|------------|----------|---------------|-------------|
| Face Sheet         |                                                              |            |          |               | 🖨 Print     |
| Contacts           | This member does not have any ADT within the last 12 months. |            |          |               |             |
| Allergies          |                                                              |            |          |               |             |
| Assessments        |                                                              |            |          |               |             |
| Growth Chart       |                                                              |            |          |               |             |
| Immunizations      |                                                              |            |          |               |             |
| Labs               |                                                              |            |          |               |             |
| Medication History |                                                              |            |          |               |             |
| Patient History    |                                                              |            |          |               |             |
| ADT                |                                                              |            |          |               |             |
| Appointments       |                                                              |            |          |               |             |
| Authorizations     |                                                              |            |          |               |             |

# Appointments

The **Appointments** module allows providers to review and add appointments for members.

• Click the **Date & Time (CT)** to view appointment details for existing appointments.

| Health Passpo      | rt: LUCY DUCK         |            |                  | CCD Export  | Patients | E Member Search | 🖨 Print All |
|--------------------|-----------------------|------------|------------------|-------------|----------|-----------------|-------------|
| Face Sheet         |                       |            |                  |             |          |                 |             |
| Contacts           | Appointments Add Appo | pintment   |                  |             |          |                 |             |
| Allergies          | Last:                 |            | From Date:       | To Date:    |          |                 |             |
| Assessments        | 10 years              | <b>~</b> 0 | 10/17/2021       | 10/17/2022  | Go       |                 |             |
| Growth Chart       | Date&Time(CT)         | Duration   | Description      |             |          |                 | A.Print     |
| Immunizations      | 10/10/2022 10:30 AM   | 45         | This is starting | at 10:30 am |          |                 |             |
|                    | 10/06/2022 07:30 AM   | 30         | test             |             |          |                 |             |
| Labs               | 10/05/2022 01:30 AM   |            |                  |             |          |                 |             |
| Medication History | 10/05/2022 11:30 AM   | 30         |                  |             |          |                 |             |
| medication mistory | 10/05/2022 07:30 AM   | 45         |                  |             |          |                 |             |
| Patient History    | 10/04/2022 11:30 AM   | 30         |                  |             |          |                 |             |
|                    | 10/04/2022 11:30 AM   | 30         |                  |             |          |                 |             |
| ADT                | 10/04/2022 07:30 AM   | 45         |                  |             |          |                 |             |
| Appointments       | 10/03/2022_11:30_AM   |            |                  |             |          |                 |             |
|                    | 10/03/2022 07:30 AM   | 45         |                  |             |          |                 |             |
| Authorizations     | 09/29/2022 11:30 AM   | 30         |                  |             |          |                 |             |
|                    | 09/26/2022 11:30 AM   | 30         |                  |             |          |                 |             |

| nearui Passpo      | rt: LUCY DUCK                   |                   |                              | CCD Export | Patients | Member Search | 🖨 Print Al |
|--------------------|---------------------------------|-------------------|------------------------------|------------|----------|---------------|------------|
| Face Sheet         |                                 |                   |                              |            |          |               |            |
| Contacts           | Appointments View               | Modify Appointmen | Add Appointment              |            |          |               |            |
| Allergies          | *Date(MM/DD/YYYY)<br>10/10/2022 |                   |                              |            |          |               |            |
| Assessments        | *Time(HH:MM)                    |                   |                              |            |          |               |            |
| Growth Chart       | 10:30 AM ~                      |                   |                              |            |          |               |            |
| mmunizations       | 45                              | ~                 |                              |            |          |               |            |
| abs                | Description                     |                   |                              |            |          |               |            |
| Medication History | This is starting at 10:30       | am                |                              |            |          |               |            |
| Patient History    |                                 | 11                |                              |            |          |               |            |
| ADT                | Cancel                          |                   |                              |            |          |               |            |
| Appointments       | Appointment History             |                   |                              |            |          |               |            |
|                    | Date&Time(CT)                   | Duration          | Description                  | Recor      | ded By   | Recorded Date | Action     |
| Authorizations     | 10/10/2022 10:30 AM             | 45Min             | This is starting at 10:30 am | Tina L     | nameone  | 10/04/2022    | Created    |

# Appointments

Click the **Add Appointment** tab to add a new appointment.

- Fill in Date, Time, Duration and add a Description, if applicable.
- Click Add.

| Health Passpo          | rt: LUCY DUCK                   | CCD Export | Patients | Member Search | 🖨 Print All |
|------------------------|---------------------------------|------------|----------|---------------|-------------|
| Face Sheet<br>Contacts | Appointments Add Appointment    |            |          |               |             |
| Allergies              | *Date(MM/DD/YYYY)<br>MM/DD/YYYY |            |          |               |             |
| Assessments            | *Time(HH:MM)                    |            |          |               |             |
| Growth Chart           | HH:MM AM V                      |            |          |               |             |
| mmunizations           | Select Duration                 |            |          |               |             |
| Labs                   | Description                     |            |          |               |             |
| Medication History     |                                 |            |          |               |             |
| Patient History        | 1.                              |            |          |               |             |
| ADT                    | Add Cancel                      |            |          |               |             |
| Appointments           |                                 |            |          |               |             |
| Authorizations         |                                 |            |          |               |             |

NOTE: Appointments can only be modified or removed by the appointment initiator. Appointment information should be used only as a reference and may be tentative. For more information or to confirm appointments, please contact the member's Medical Consenter or provider.

# **Other Tools and Features**

The following tools can be found on all modules in Health Passport:

- Member Search Return to the search screen.
- **Print All** Print a complete health record by either:
  - Selecting a time frame.
  - Selecting a date range and clicking Go.
- **Print** Print a single module.

| Health Passpo | rt: LUCY DUCK | CCD Export | Patients | E Member Search | 🖨 Print All |  |
|---------------|---------------|------------|----------|-----------------|-------------|--|
| Face Sheet    |               |            |          |                 | A Print     |  |

- To filter, select the time frame and date range and click **Go**.
- Date Search Search a health record by either:
  - Selecting a time frame.
  - Selecting a date range and clicking **Go**.

|   | _ast:    |   |   | From Date: | To Date:   |                |
|---|----------|---|---|------------|------------|----------------|
|   | 3 months | ~ | 0 | 06/25/2019 | 06/25/2020 | Go             |
| 1 | 3 months |   |   |            |            |                |
|   | 6 months |   |   |            |            |                |
|   | 1 year   |   |   |            |            |                |
|   | 5 years  |   |   |            |            |                |
|   | 10 years |   |   |            |            | Filter Categor |

• View more records by clicking the **Page number** or the **Next** and **Last** buttons.

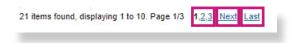

# **Other Tools and Features**

The following feature can be found on the Allergies, Growth Chart, Immunizations, Labs, Medication History and Patient History modules:

• Sort information by clicking on the titles labeled with arrows.

Note: sort functions may vary by module.

| Health Passpo      | IT: LUCY          | DU        | CK                                                                        |                 | CCD Export                           | Patients        | Member Search       | 🆨 Print All |
|--------------------|-------------------|-----------|---------------------------------------------------------------------------|-----------------|--------------------------------------|-----------------|---------------------|-------------|
| Face Sheet         |                   |           |                                                                           |                 |                                      |                 |                     |             |
| Contacts           | Visits            | Diagnor   | ses Procedures                                                            |                 |                                      |                 |                     |             |
| Allergies          | Last:             | /ears     | From Date:                                                                | To Da           |                                      | ю               |                     |             |
| Assessments        |                   |           |                                                                           |                 |                                      |                 |                     |             |
| Growth Chart       |                   |           |                                                                           |                 |                                      | Filter Category | All Patient History | ✓ ≜ Print   |
| mmunizations       | Click on d        | ates fo   | or more details                                                           |                 |                                      |                 |                     | SOURCE      |
| abs                | DATE 1            | LOS       | DIAGNOSIS                                                                 | Dx CODE         | VISIT TYPE ‡                         | BIL             | LING ENTITY ‡       |             |
| Medication History | 10/05/2019        |           | SCHIZOAFFECTIVE D/O BIPOLAR TYPE<br>POST-TRAUMATIC STRESS DISORDER<br>UNS | F25.0<br>F43.10 | OFFICE                               | UZ              | DKWE, FESTUS        | IMHS        |
| Patient History    | <u>09/17/2019</u> | 3<br>Days | SCHIZOAFFECTIVE D/O BIPOLAR TYPE                                          | F25.0           | INPATIENT<br>PSYCHIATRIC<br>FACILITY |                 | ZA <u>SHAKEEL</u>   | IMHS        |
| ADT                | 09/15/2019        | 1<br>Days | SCHIZOAFFECTIVE D/O BIPOLAR TYPE                                          | F25.0           | INPATIENT<br>PSYCHIATRIC             |                 | ZA, SHAKEEL         | IMHS        |
| Appointments       |                   |           |                                                                           |                 | FACILITY                             |                 |                     |             |
| Authorizations     | 09/13/2019        | 1<br>Days | SCHIZOAFFECTIVE D/O BIPOLAR TYPE                                          | F25.0           | INPATIENT<br>PSYCHIATRIC<br>FACILITY |                 | ZA, SHAKEEL         | IMHS        |
|                    | 08/31/2019        | 0<br>Days | HEADACHE                                                                  | R51             | INPATIENT HO                         | SPITAL SE       | PEL, TIMOTHY        | SUPERIOR    |
|                    | 08/30/2019        | 6<br>Days | SCHIZOAFFECTIVE D/O BIPOLAR TYPE                                          | F25.0           | INPATIENT<br>PSYCHIATRIC<br>FACILITY |                 | ZA, SHAKEEL         | IMHS        |

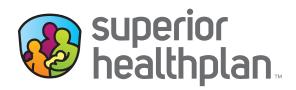

#### **CONTACT US**

#### Health Passport Support Desk:

1-866-714-7996

Email:

 $\underline{tx.passportadministration@superiorhealthplan.com}$ 

FosterCareTX.com